Министерство сельского хозяйства Российской Федерации Новочеркасский инженерно-мелиоративный институт им. А.К. Кортунова ФГБОУ ВОДонскойГАУ Мелиоративный колледж имени Б.Б. Шумакова

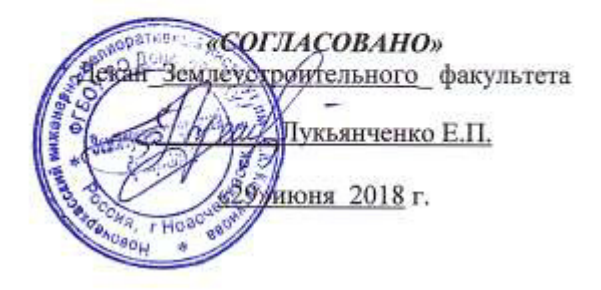

**SYTBEPXДAIO»** Директормелиоративногоколледжа Allege С. Н. Полубедов «29 миюня 2018 г. HOEGH Ξ eu4

## **РАБОЧАЯ ПРОГРАММА**

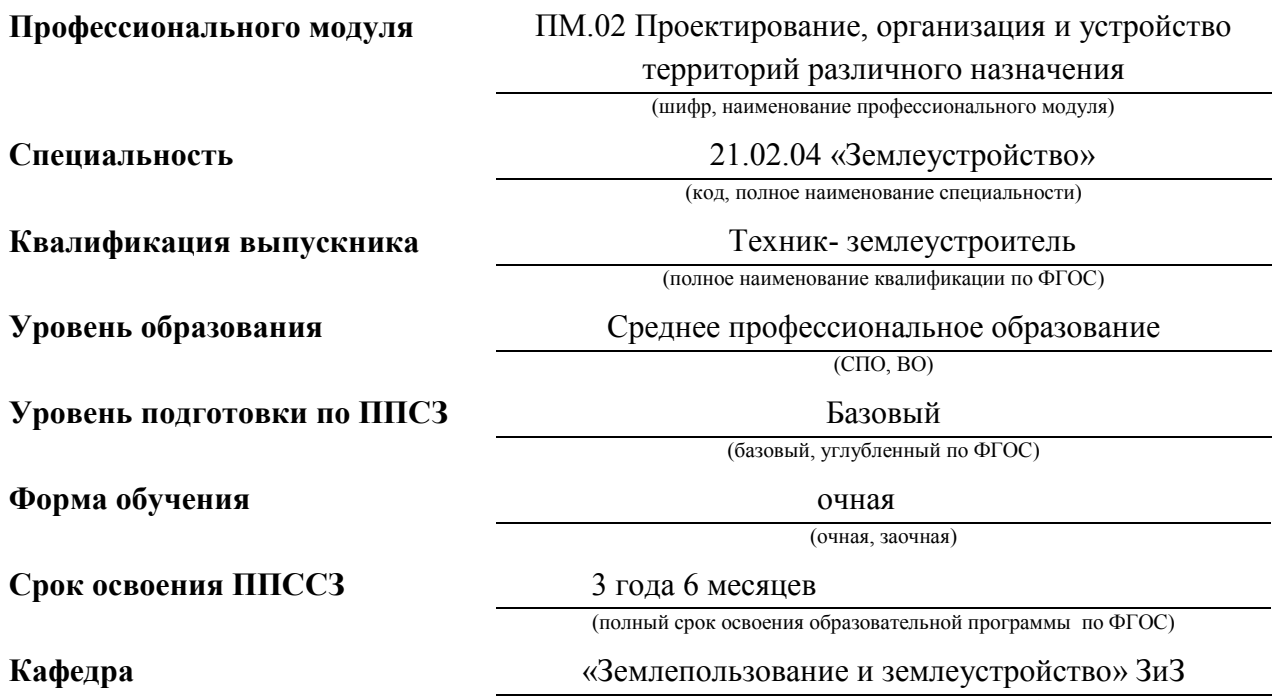

(полное, сокращенное наименование кафедры)

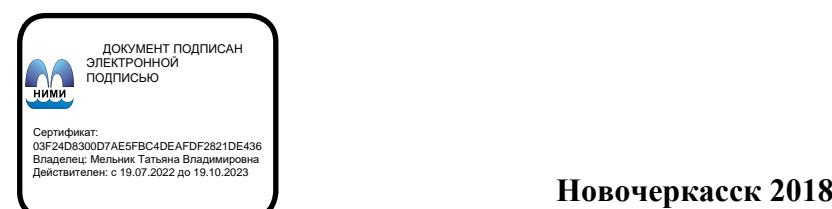

Рабочая программа учебной дисциплины разработана на основе Федерального профессионального образования по профессии или специальности

# 21.00. 00 «Прикладная геология, горное дело, нефтегазовое дело

## и геодезия», утвержденного приказом мин. обр. науки России

## от 21.мая 2014г. №485

*код,* наименование профессии(специальности)

Организация-разработчик: Новочеркасский инженерно-мелиоративный институт имени А.К. Кортунова – филиал федерального государственного бюджетного образовательного учреждения высшего образования «Донской государственный аграрный университет».

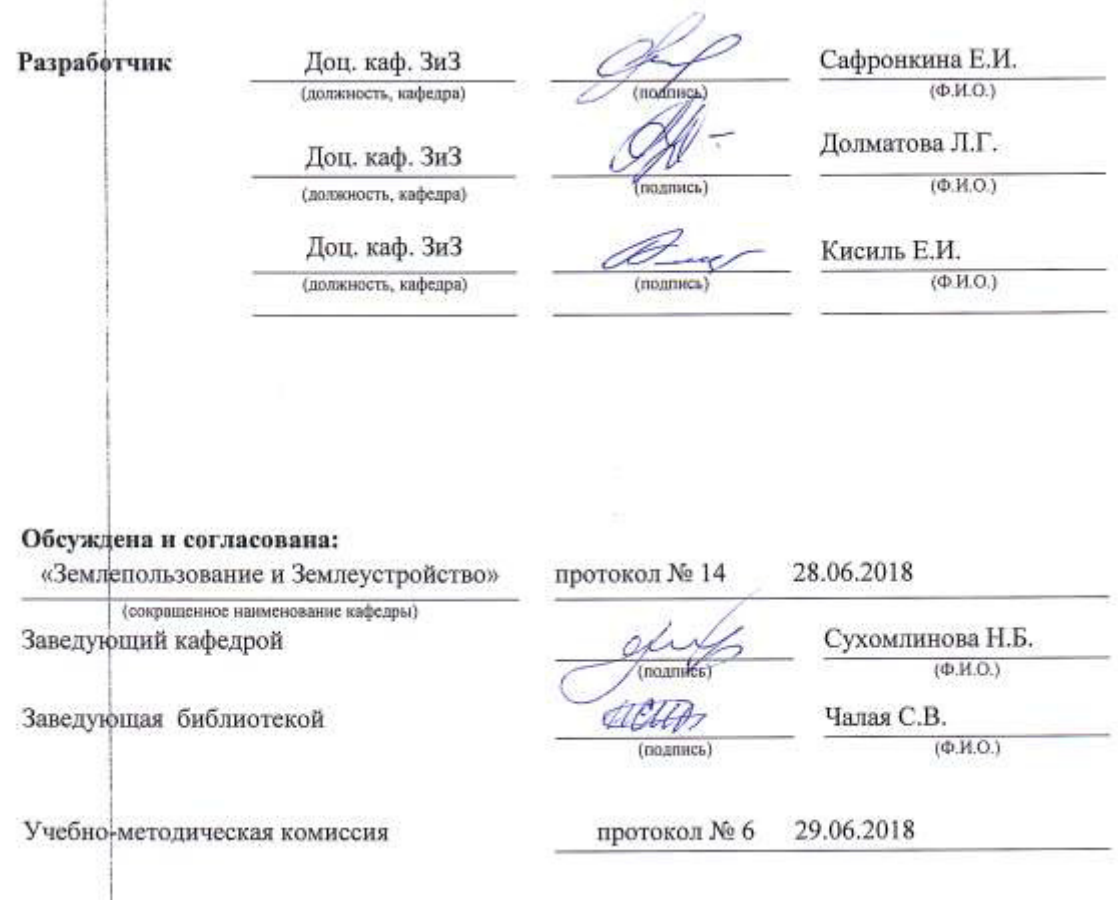

## **СОДЕРЖАНИЕ**

Стр.

- 1 ПАСПОРТ РАБОЧЕЙ ПРОГРАММЫ ПРОФЕССИОНАЛЬНОГО МОДУЛЯ
- 2 РЕЗУЛЬТАТЫ ОСВОЕНИЯ ПРОФЕССИОНАЛЬНОГО МОДУЛЯ
- 3 СТРУКТУРА И СОДЕРЖАНИЕ ПРОФЕССИОНАЛЬНОГО МОДУЛЯ
- 4 УСЛОВИЯ РЕАЛИЗАЦИИ ПРОГРАММЫ ПРОФЕССИОНАЛЬНОГО МОДУЛЯ
- 5 КОНТРОЛЬ И ОЦЕНКА РЕЗУЛЬТАТОВ ОСВОЕНИЯ ПРОФЕССИОНАЛЬНОГО МОДУЛЯ (ВИДА ПРОФЕССИОНАЛЬНОЙ ДЕЯТЕЛЬНОСТИ)

## **1 ПАСПОРТ РАБОЧЕЙ ПРОГРАММЫ ПРОФЕССИОНАЛЬНОГОМОДУЛЯ**

ПМ.02. Проектирование, организация и устройство территорий различного назначения *название программы профессионального модуля*

#### **1.1 Область примененияпрограммы**

Рабочая программа профессионального модуля (далее рабочая программа) – является частью образовательной программы в соответствии с ФГОС по профессии (профессиям) или специальности (специальностям) СПО21.02.04. Землеустройство, техникземлеустроитель. 21.00. 00 «Прикладная геология, горное дело, нефтегазовое дело и геодезия», утвержденного приказом мин. обр. науки России от 21.мая 2014г. №485

*код, название*

в части освоения основного вида профессиональной деятельности (ВПД): организация и производство проектно-изыскательских, землеустроительных и кадастровых работ на производственном участке в целях рационального использования и охраны земель и соответствующих профессиональных компетенций (ПК):

ОК 1. Понимать сущность и социальную значимость своей будущей профессии, проявлять к ней устойчивый интерес.

ОК 2. Организовывать собственную деятельность, выбирать типовые методы и способы выполнения профессиональных задач, оценивать их эффективность и качество.

ОК 3. Принимать решения в стандартных и нестандартных ситуациях и нести за них ответственность.

ОК 4. Осуществлять поиск и использование информации, необходимой для эффективного выполнения профессиональных задач, профессионального и личностного развития.

ОК 5. Использовать информационно-коммуникационные технологии в профессиональной деятельности.

ОК 6. Работать в коллективе и команде, эффективно общаться с коллегами, руководством, потребителями.

ОК 7. Брать на себя ответственность за работу членов команды (подчиненных), результат выполнения заданий.

ОК 8. Самостоятельно определять задачи профессионального и личностного развития, заниматься самообразованием, осознанно планировать повышение квалификации.

ОК 9. Ориентироваться в условиях частой смены технологий в профессиональной деятельности

ПК 2.1. Подготавливать материалы почвенных, геоботанических, гидрологических и других изысканий для землеустроительного проектирования и кадастровой оценки земель.

ПК 2.2. Разрабатывать проекты образования новых и упорядочения существующих землевладений и землепользований.

ПК 2.3. Составлять проекты внутрихозяйственного землеустройства.

ПК 2.4. Анализировать рабочие проекты по использованию и охране земель.

ПК 2.5. Осуществлять перенесение проектов землеустройства в натуру, для организации и устройства территорий различного назначения.

ПК 2.6. Планировать и организовывать землеустроительные работы на производственном участке.

Рабочая программа профессионального модуля может быть использована Рабочая программа профессионального модуля может быть использована в дополнительном профессиональном образовании и профессиональной подготовке по вышеуказанной специальности при наличии среднего (полного) образования, организация и производство проектно-изыскательских, землеустроительных и кадастровых работ на производственном участке в целях рационального использования и охраны земель.

Среднее общее, специалист- землеустроитель Проведение проектно-изыскательских работ для целей землеустройства и кадастра. Проектирование, организация и устройство терри-торий различного назначения. Правовое регулирование отношений при проведении зем-леустройства. Осуществление контроля использования и охраны земельных ресурсов и окружающей среды. Проведение земельно-кадастровых работ и мониторинга земель. Выполнение работ по одной или нескольким профессиям рабочих, должностям служащих

#### **1.2 Цели и задачи модуля – требования к результатам освоениямодуля**

С целью овладения указанным видом профессиональной деятельности и соответствующими профессиональными компетенциями обучающийся в ходе освоения профессионального модуля должен:

#### **иметь практический опыт:**

подготовки материалов почвенных, геоботанических, гидрологических и других изыска-ний для землеустроительного проектирования и кадастровой оценки земель; разработки проектов образования новых и упорядочения существующих землевладений и землеполь-зований; составления проектов внутрихозяйственного землеустройства; анализа рабочих проектов по использованию и охране земель; перенесения проектов землеустройства в на-туру для организации и устройства территорий различного назначения; планирования и организации землеустроительных работ на производственном участке;

#### **уметь:**

выявлять гидрографическую сеть, границы водосборных площадей; анализировать меха-нический состав почв, физические свойства почв, читать и составлять почвенные карты и картограммы, профили; проводить анализ результатов геоботанических обследований; оценивать водный режим почв; оформлять проектную и юридическую документацию по отводу земель и внутрихозяйственному землеустройству; выполнять работы по отводу земельных участков; анализировать проекты образования новых и упорядочения существующих землевладений и землепользований;определять размеры возможных потерь и убытков при изъятии земель; проектировать севообороты на землях сельскохозяйственно-го назначения; разрабатывать проекты устройства территорий пастбищ, сенокосов, многолетних насаждений; оформлять планы землепользований и проекты внутрихозяйственного землеустройства в соответствии с требованиями стандартов; рассчитывать техникоэкономические показатели рабочих проектов по использованию и охране земель; состав-лять сметы на производство работ по рекультивации нарушенных земель и культуртехни-ческих работ; подготавливать геодезические данные и составлять рабочие чертежи; при-менять компьютерную графику для сельскохозяйственных угодий; переносить проект землеустройства в натуру различными способами; определять площади земельных участ-ков различной конфигурации в натуре и на плане; оформлять договора и дополнительные соглашения на производство землеустроительных работ;

#### **знать:**

виды работ при выполнении почвенных, геоботанических, гидрологических и других изы-сканий, их значение для землеустройства и кадастра; технологию землеустроительного проектирования; сущность и правовой режим землевладений и землепользования, порядок их образования; способы определения площадей; виды недостатков землевладений и землепользований, их влияние на использование земель и способы устранения; принципы организации и планирования землеустроительных работ; состав рабочих проектов по использованию и охране земель и методику их составления; региональные особенности землеустройства; способы и порядок перенесения проекта землеустройства в натуру; содержание и порядок составления договоров на выполнение землеустроительных работ; принципы организации и планирования землеустроительных работ

## **1.3 Использование часов вариативной частиобразовательной программы\***

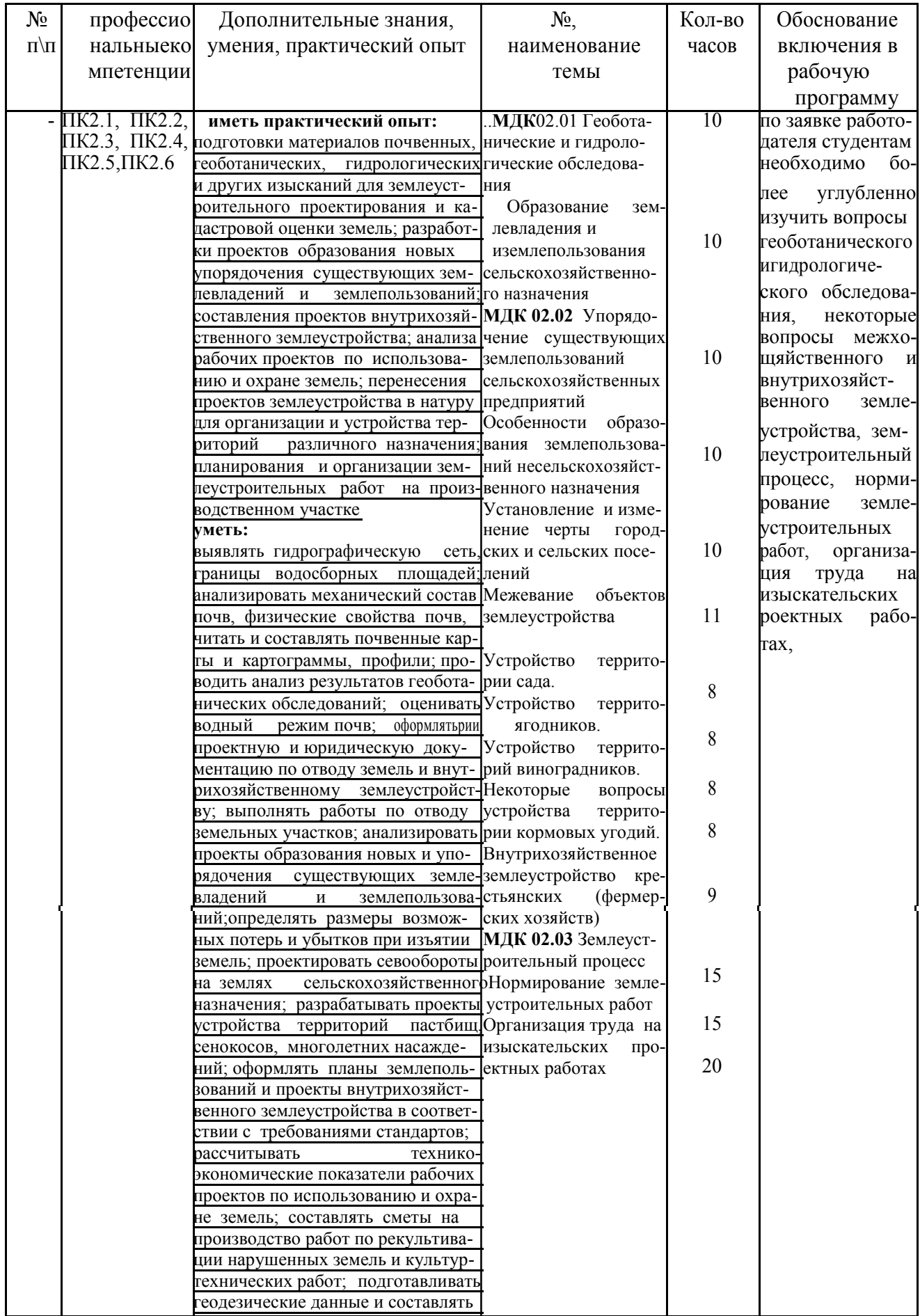

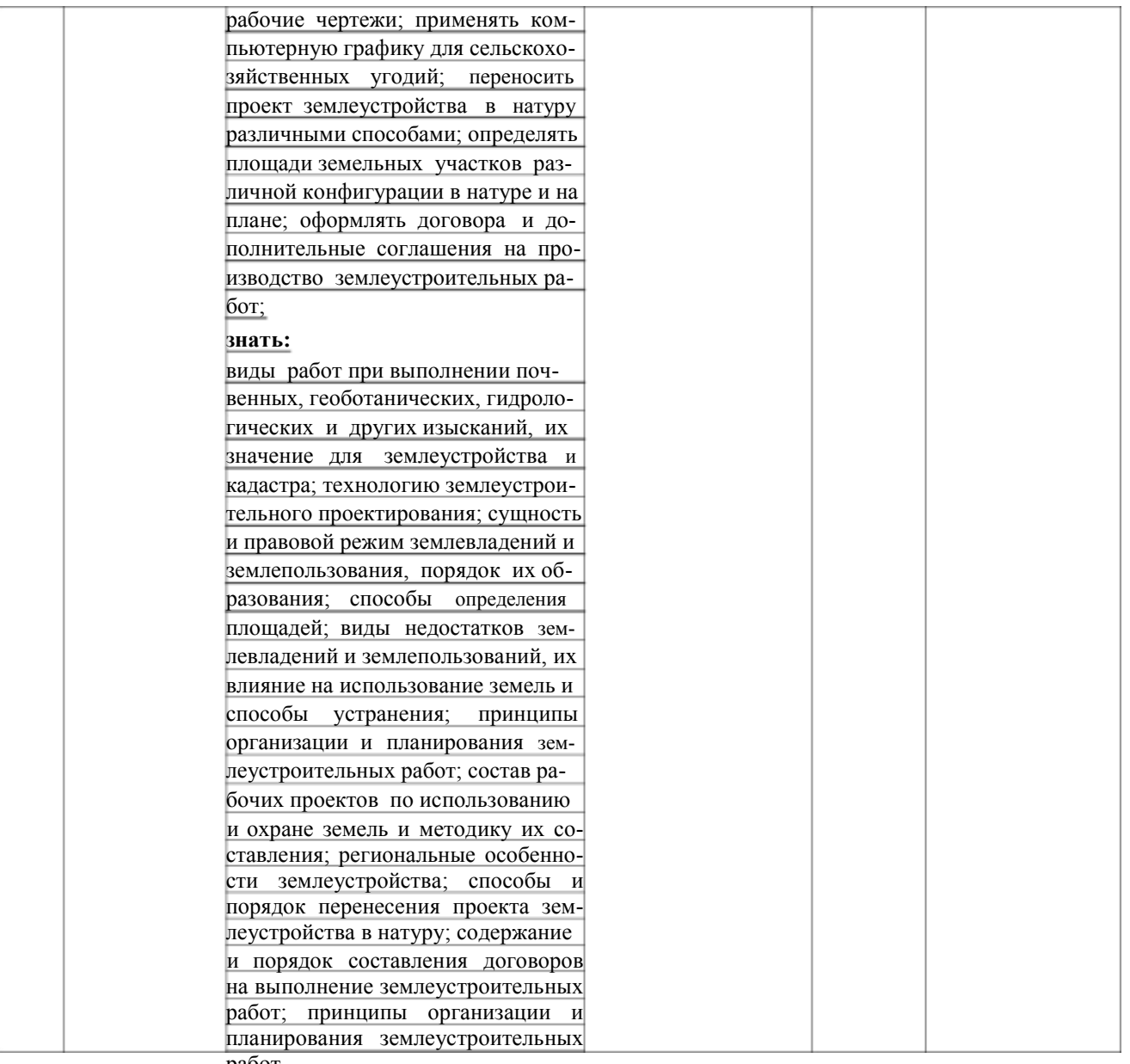

работ

## **1.4 Рекомендуемое количество часов на освоение программы профессионального модуля:**

всего–846 часов, в том числе:

максимальной учебной нагрузки обучающегося- 702 часов, включая: обязательной аудиторной учебной нагрузки обучающегося–514часов; самостоятельной работы обучающегося–168часов;

учебной и производственной практики–144часов.

## **2. РЕЗУЛЬТАТЫ ОСВОЕНИЯ ПРОФЕССИОНАЛЬНОГОМОДУЛЯ**

Результатом освоения программы профессионального модуля является овладение обучающимися видом профессиональной деятельности: организация и производство проектно-изыскательских, землеустроительных и кадастровых работ на производственном участке в целях рационального использования и охраны земель., в том числе профессиональными (ПК) и общими (ОК)компетенциями:

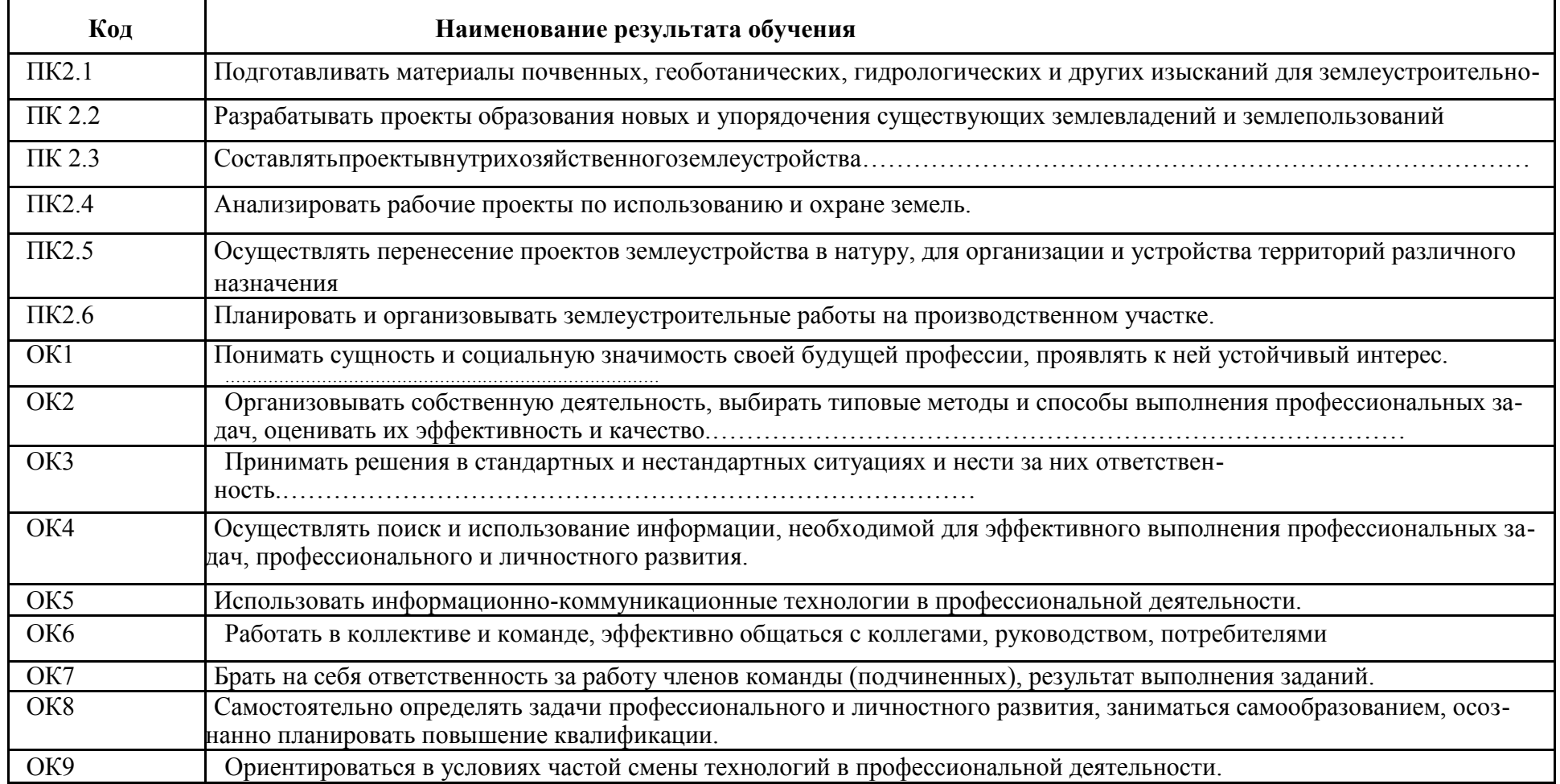

## **3. СТРУКТУРА И СОДЕРЖАНИЕ ПРОФЕССИОНАЛЬНОГОМОДУЛЯ**

**3.1 Тематический план профессионального модуля**

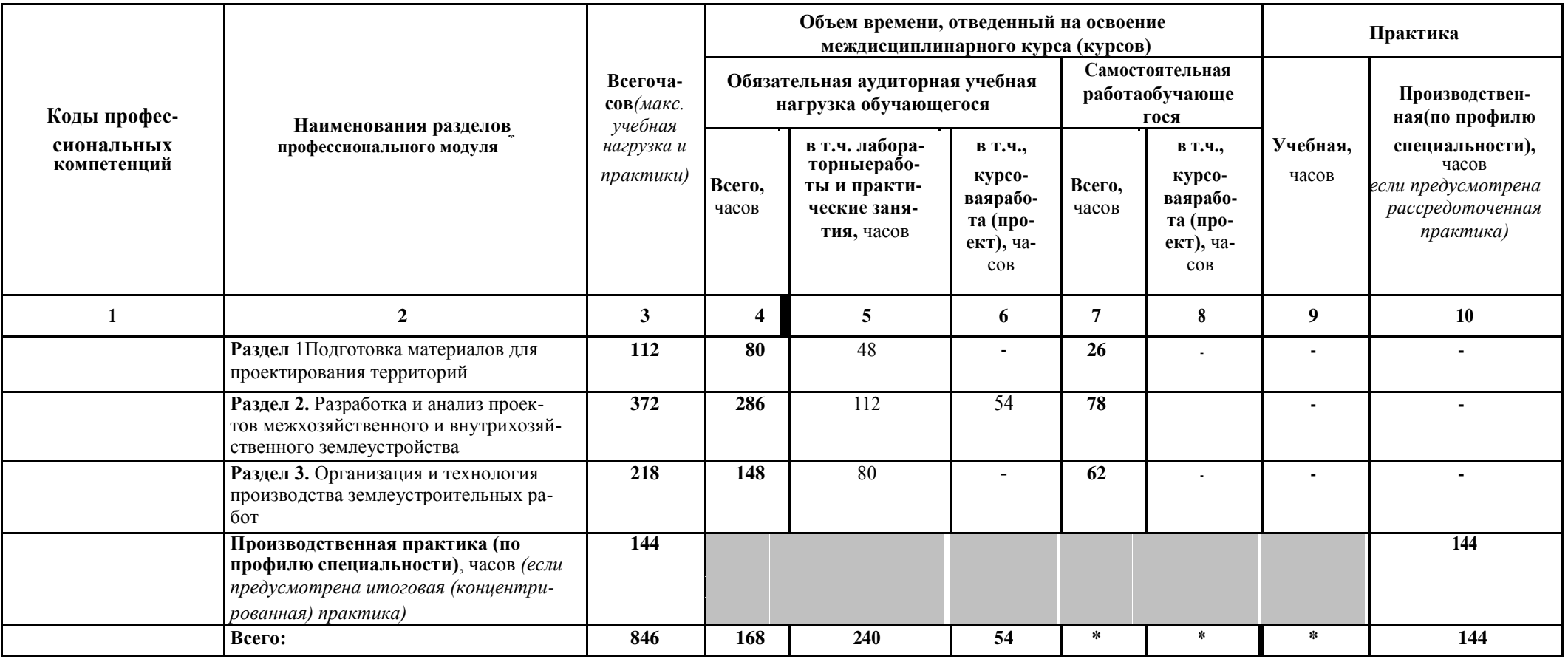

# **3.2 Содержание обучения по профессиональному модулю(ПМ)**

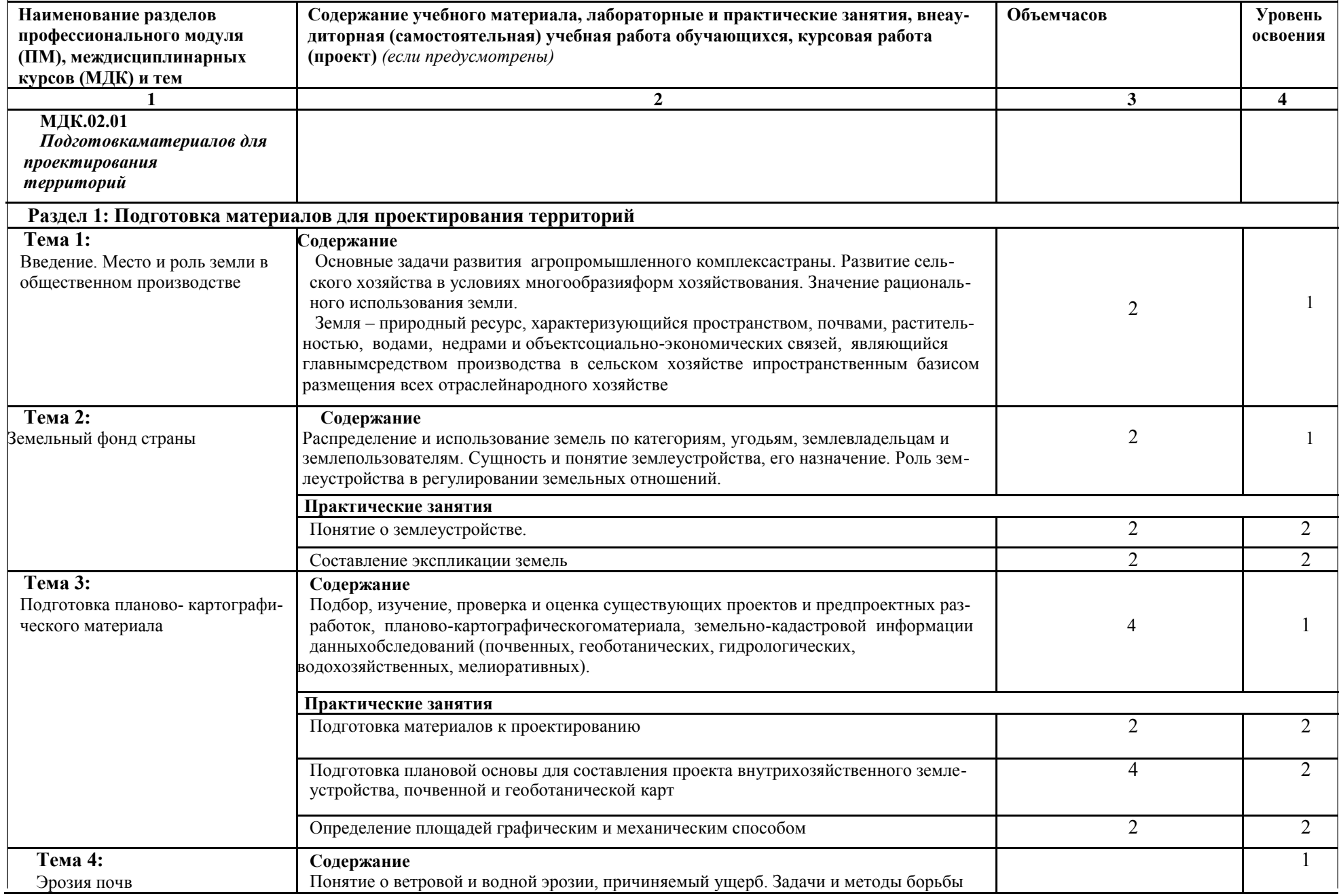

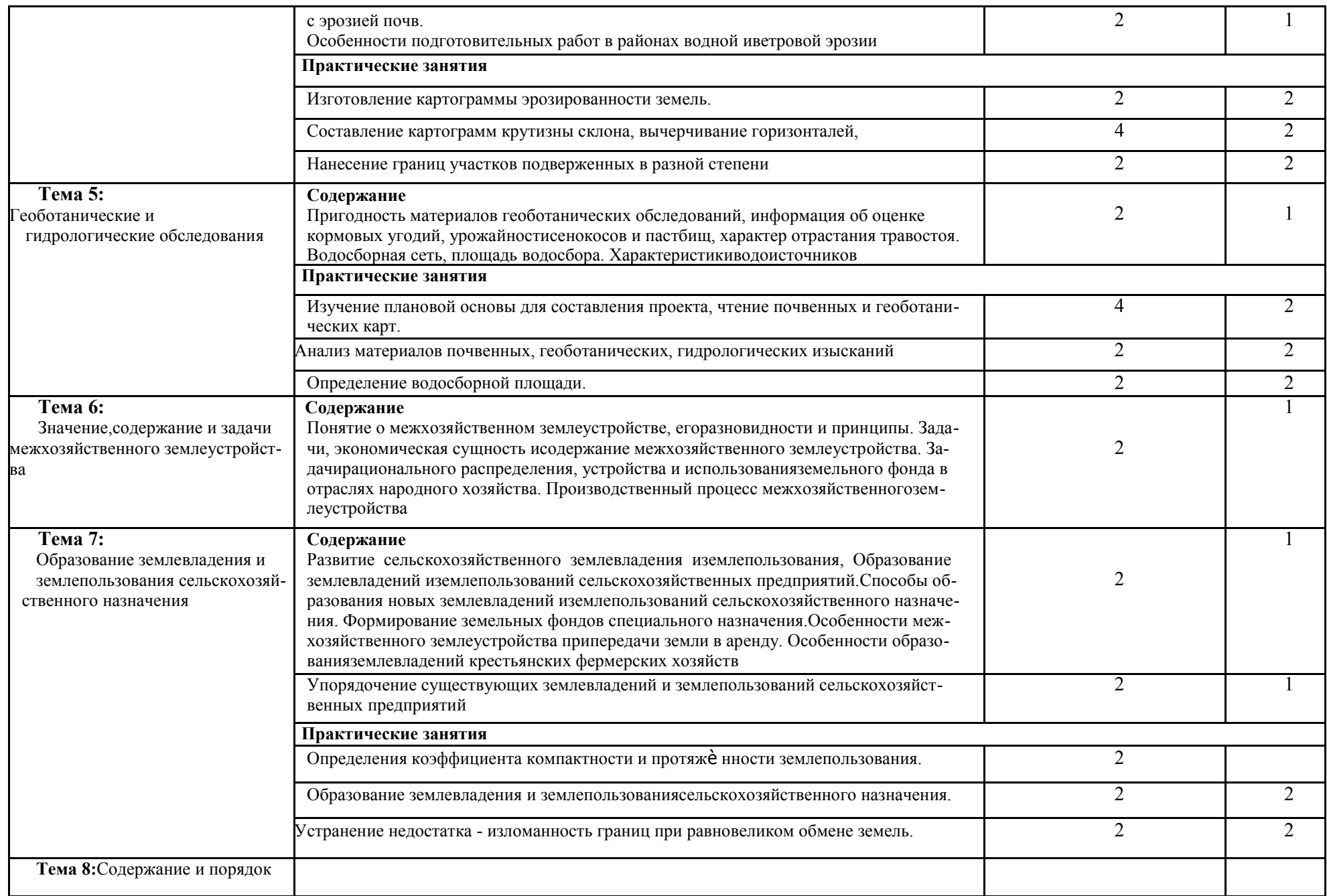

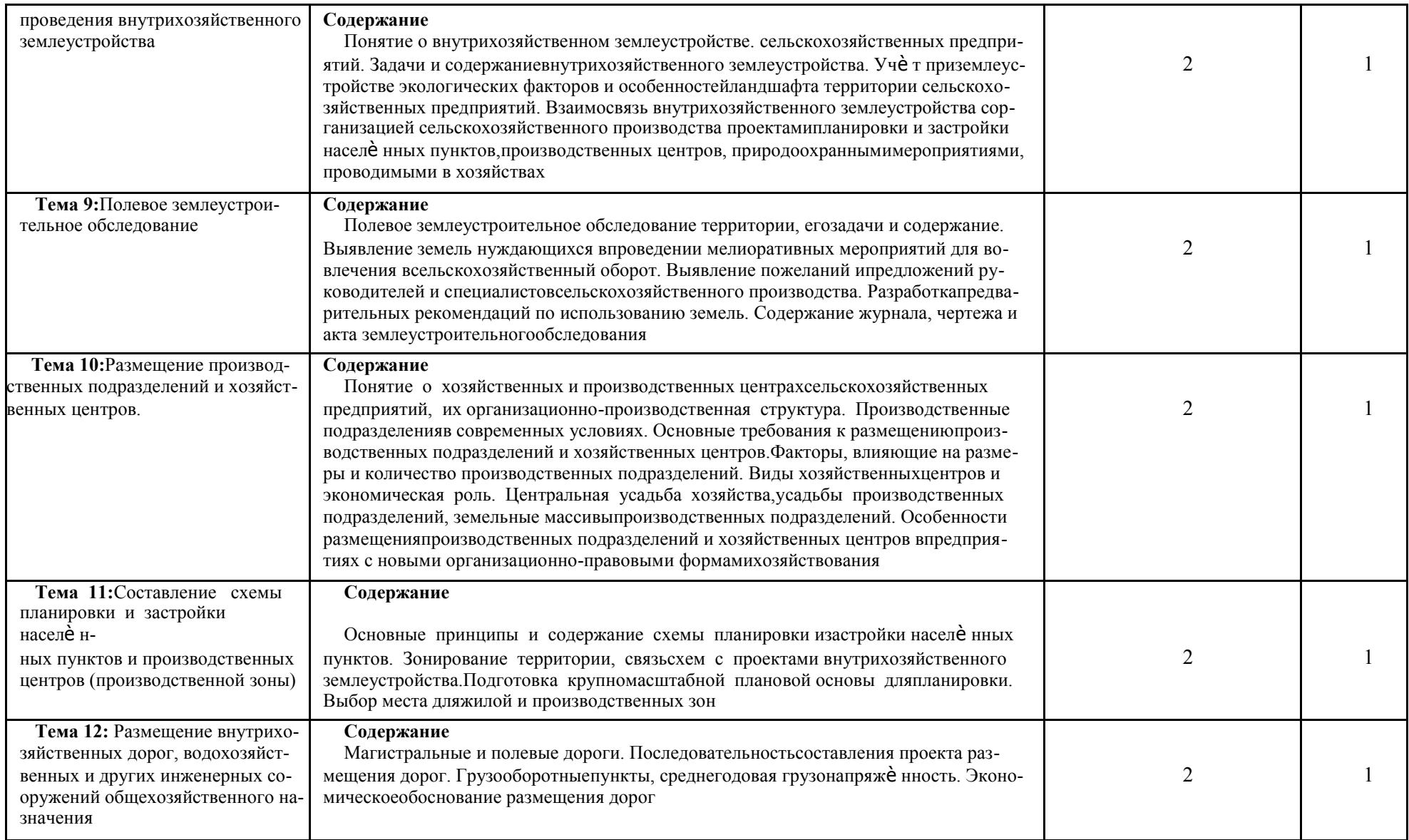

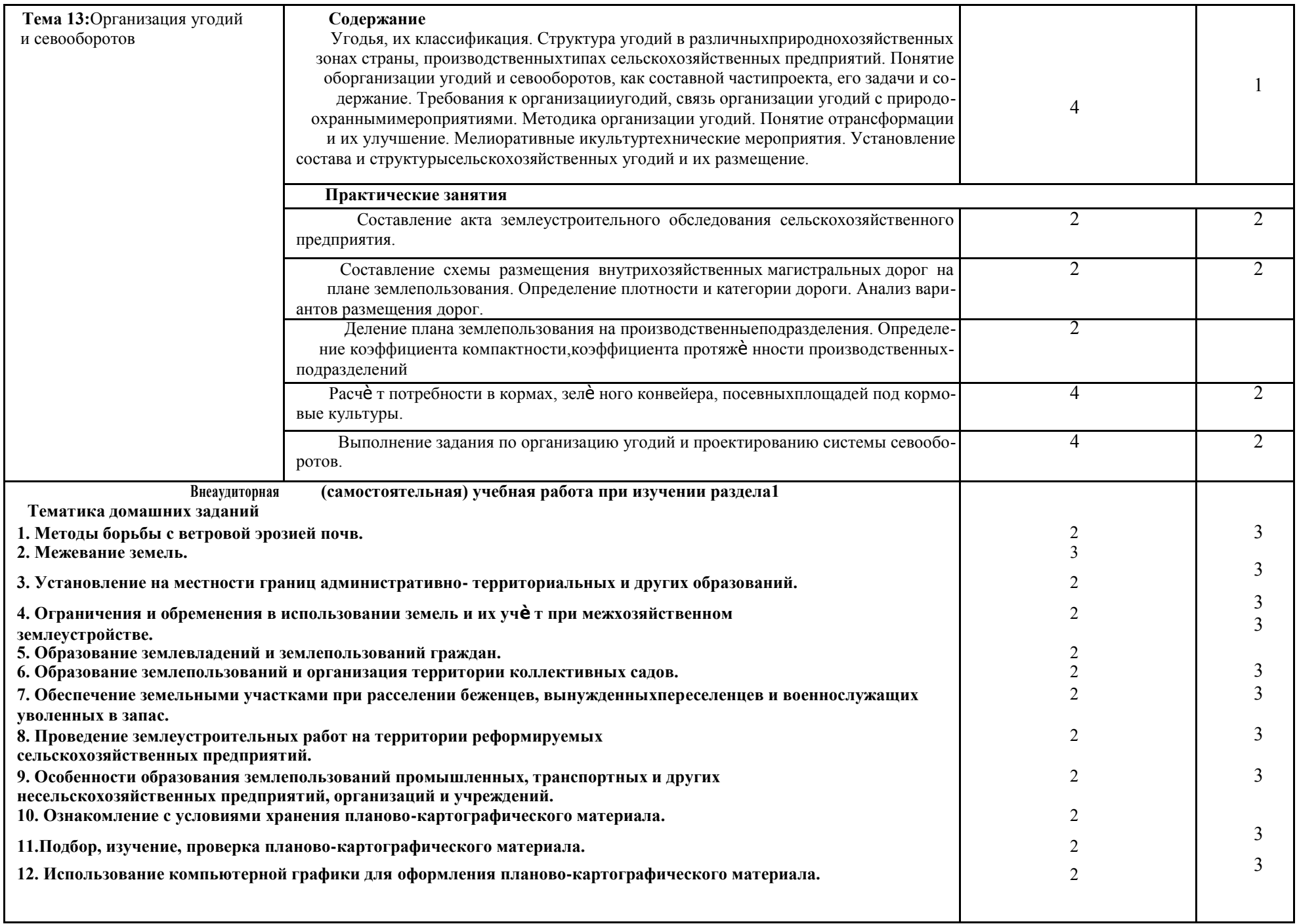

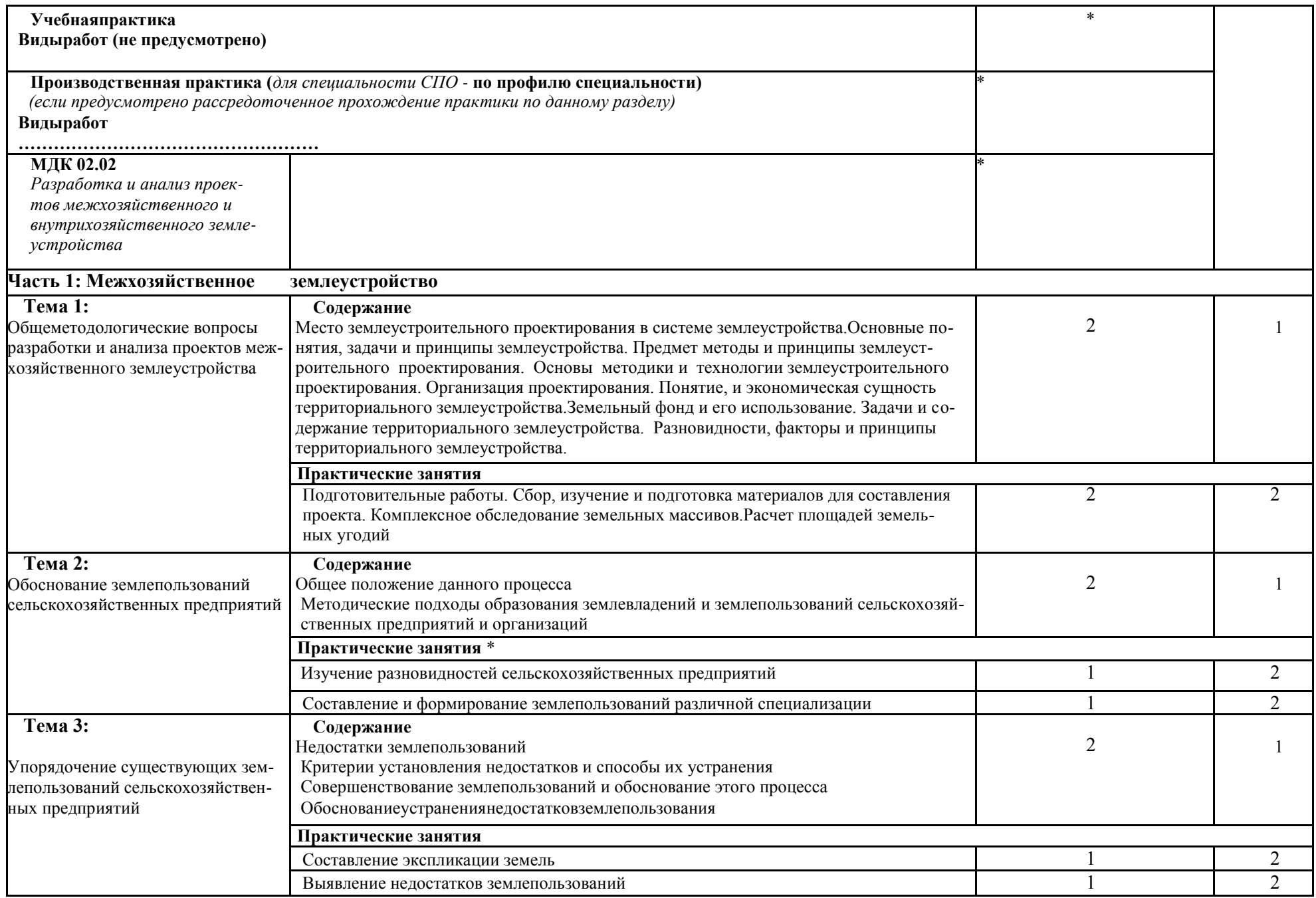

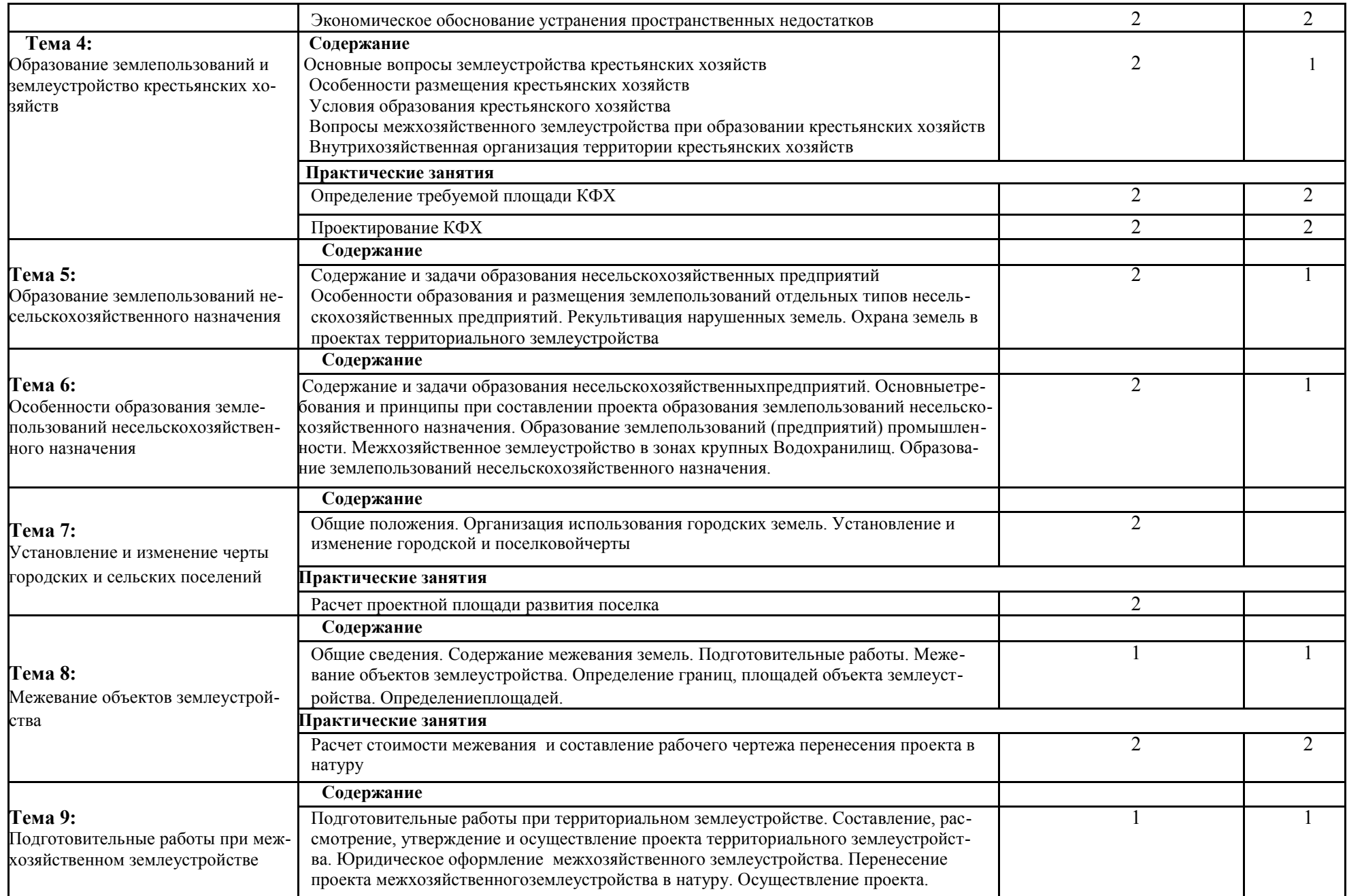

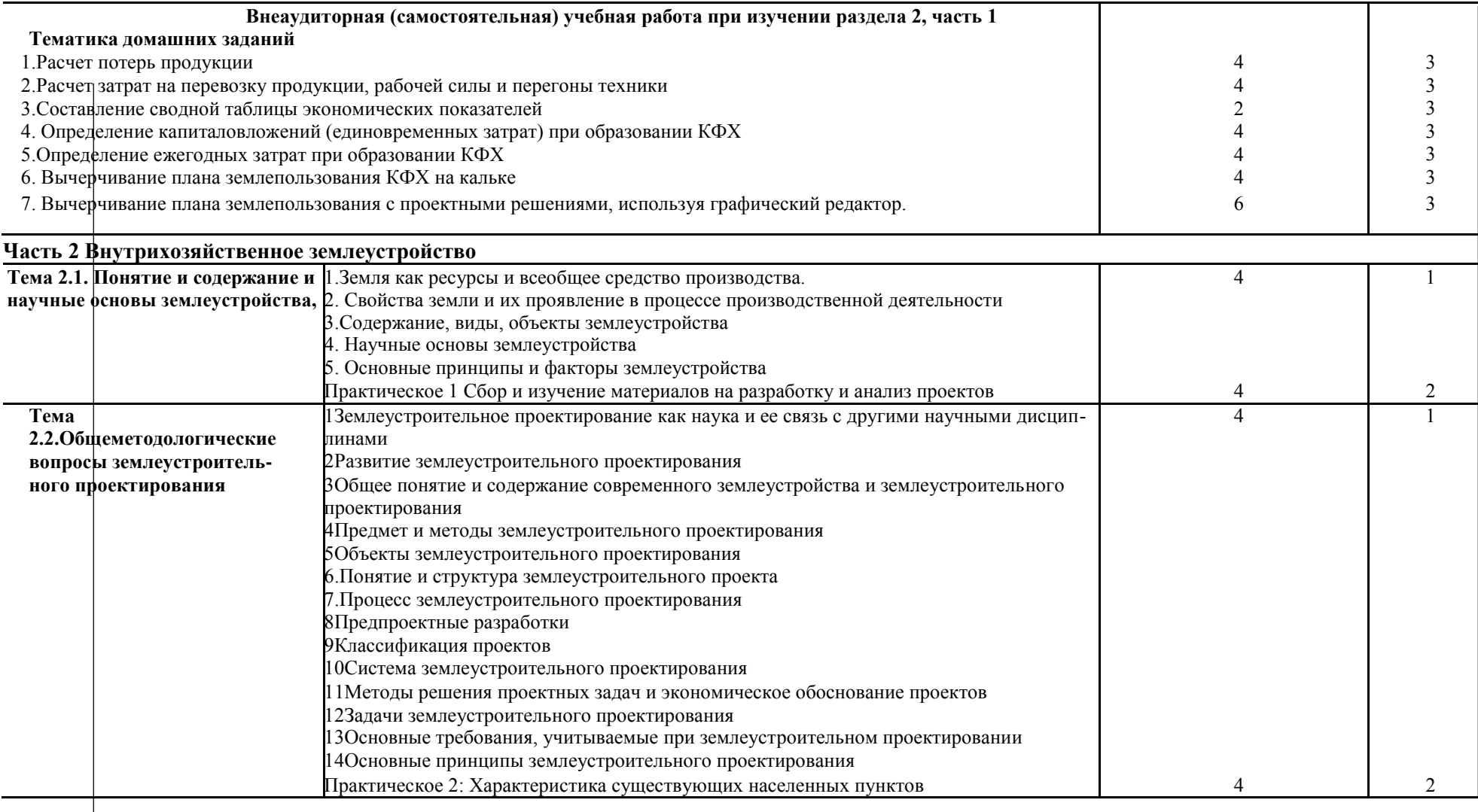

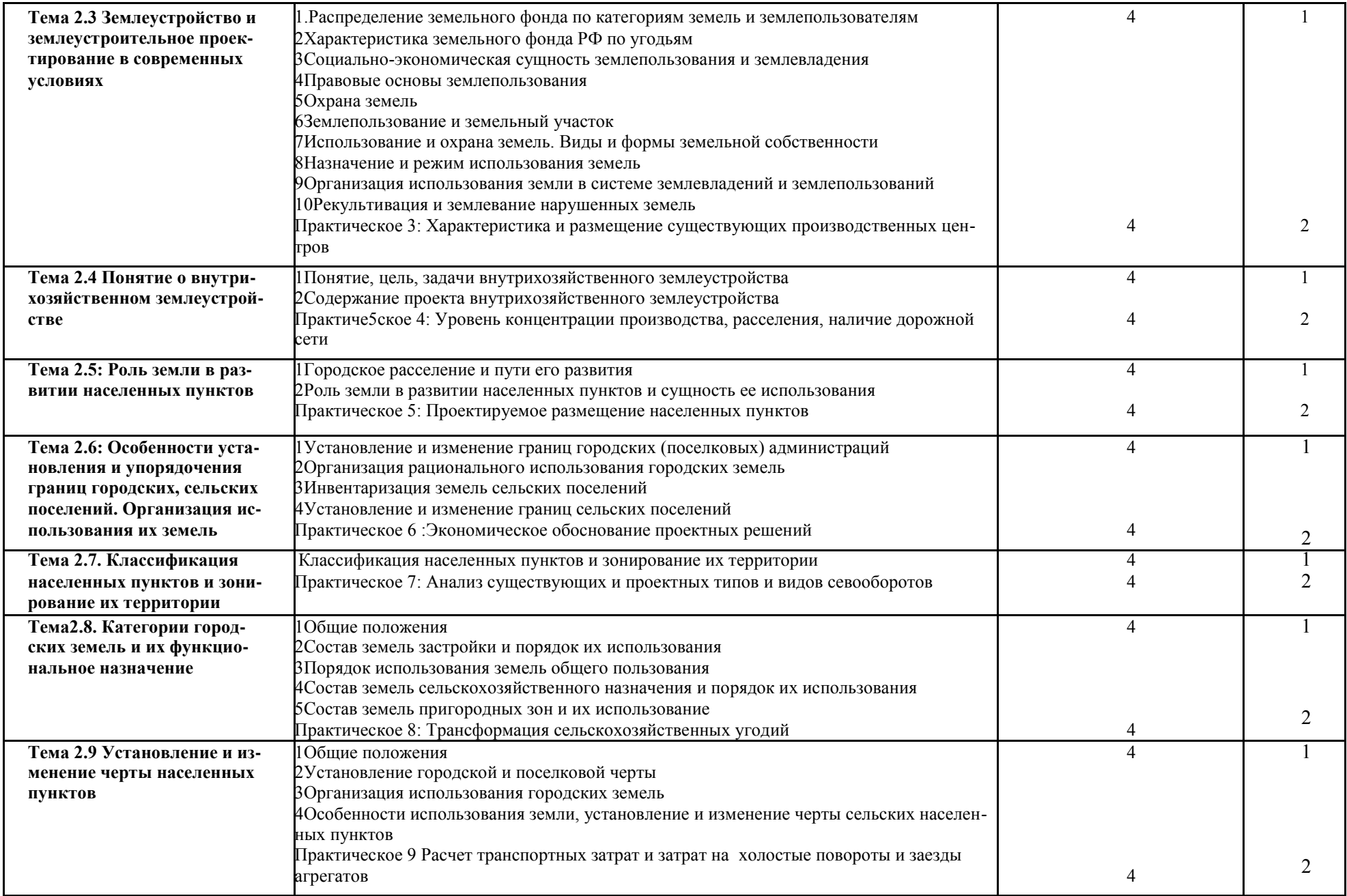

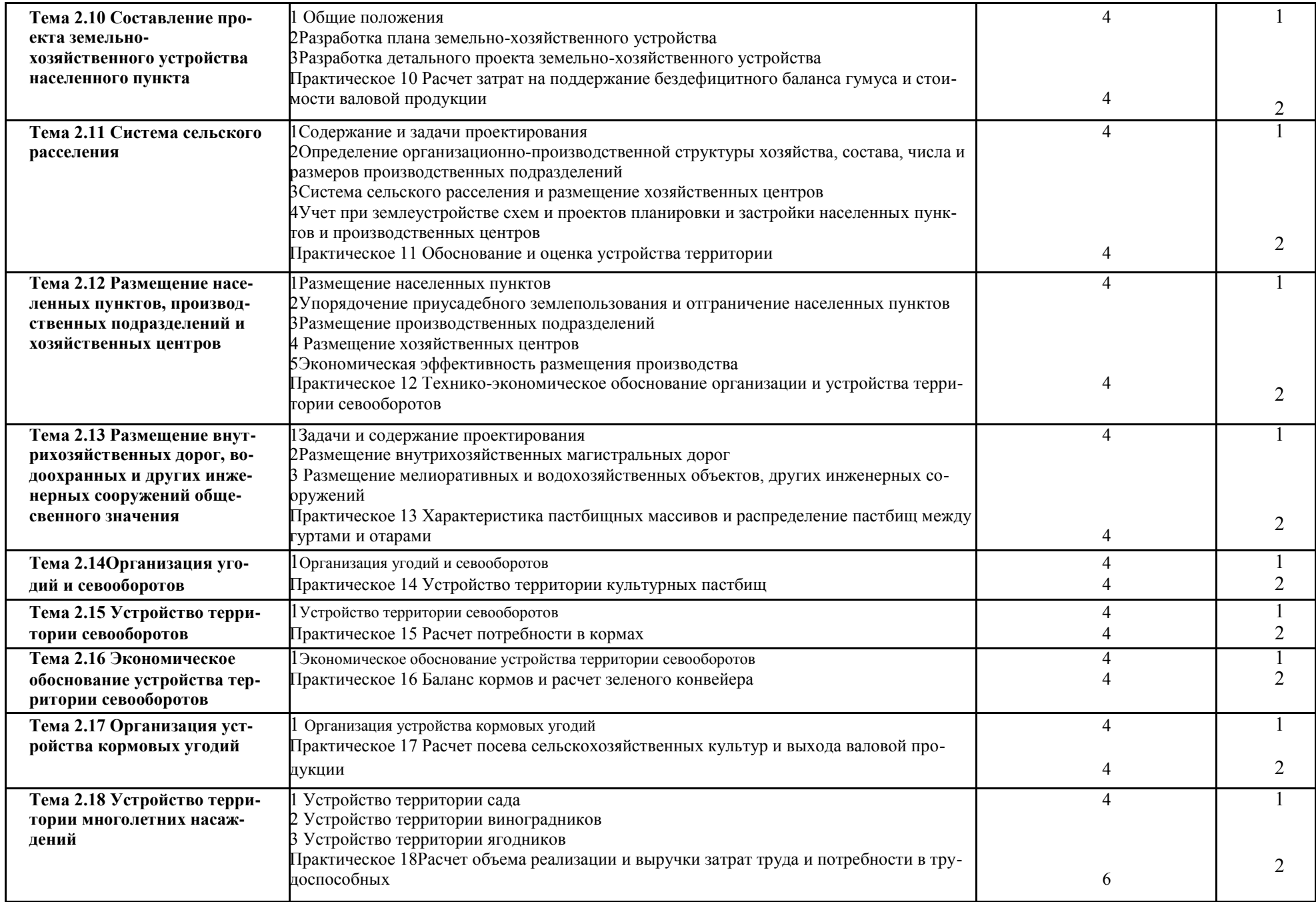

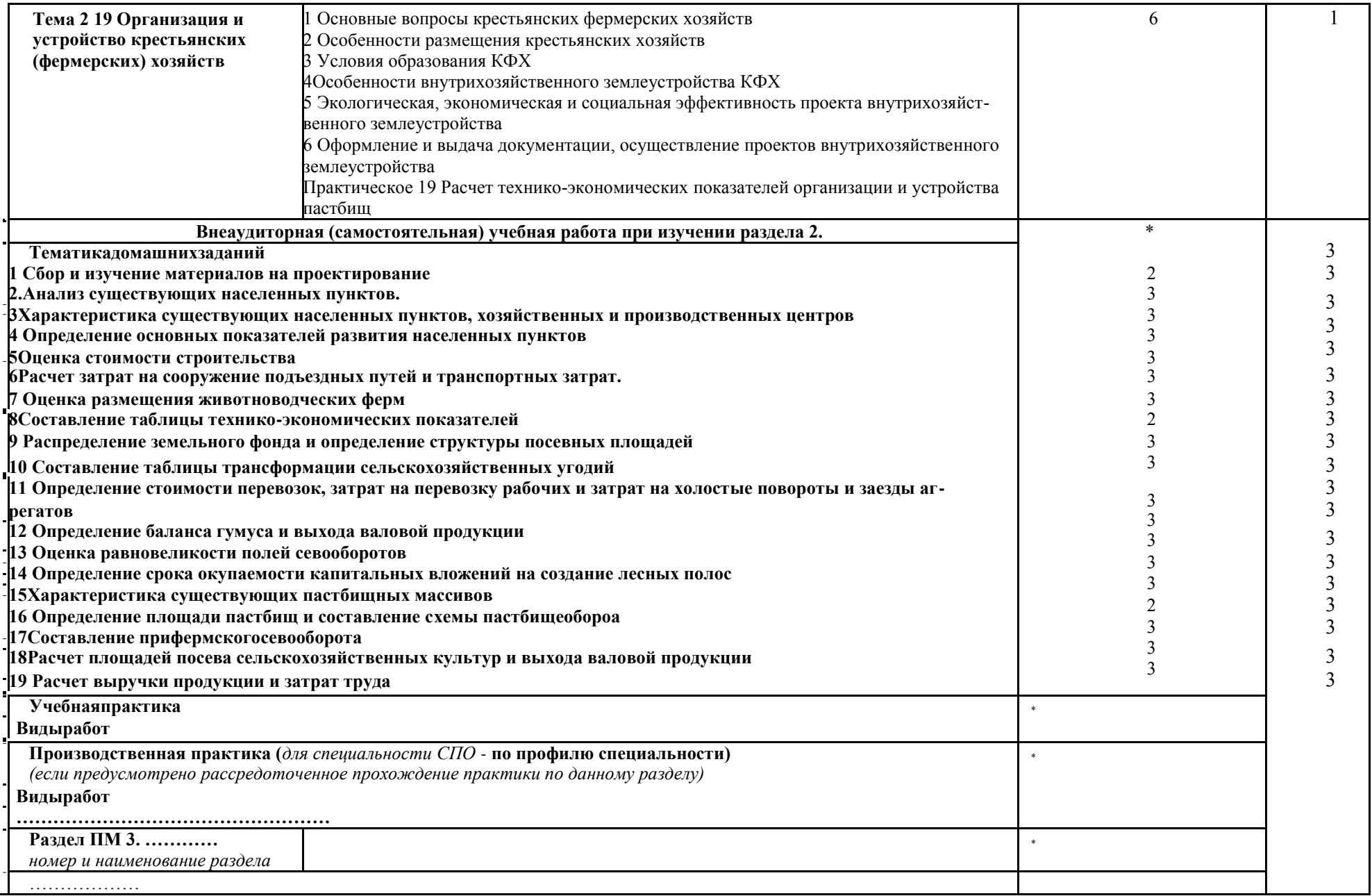

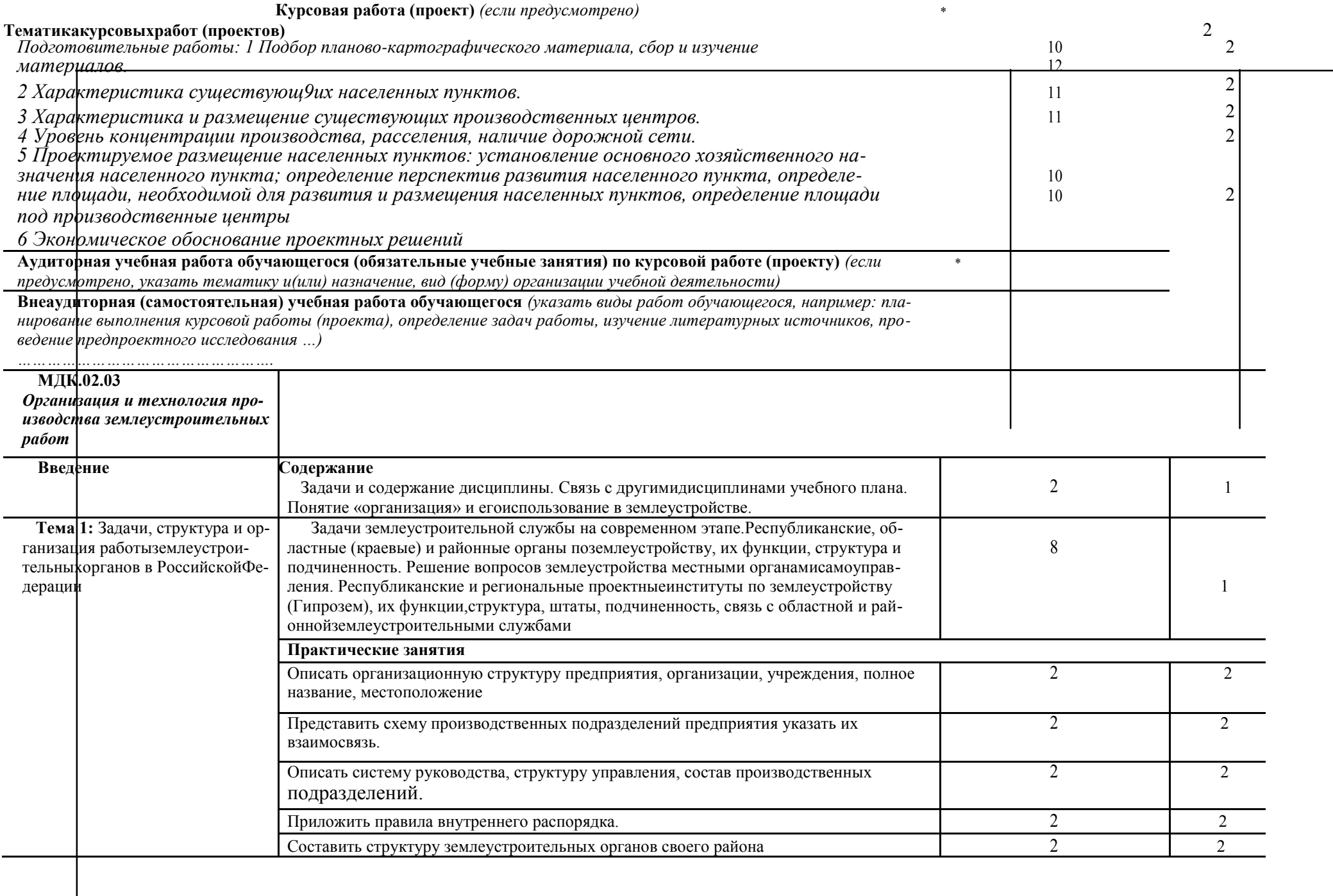

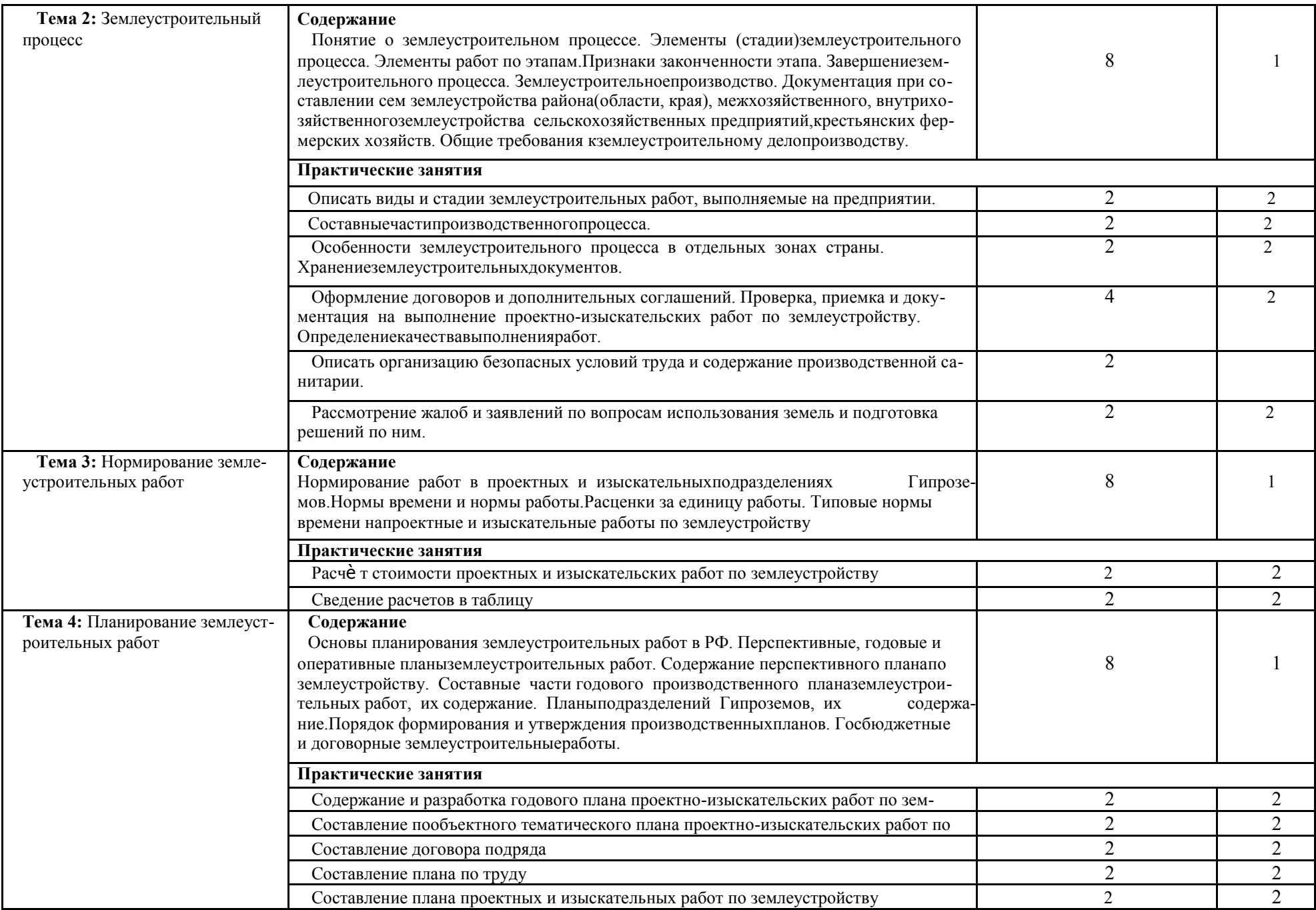

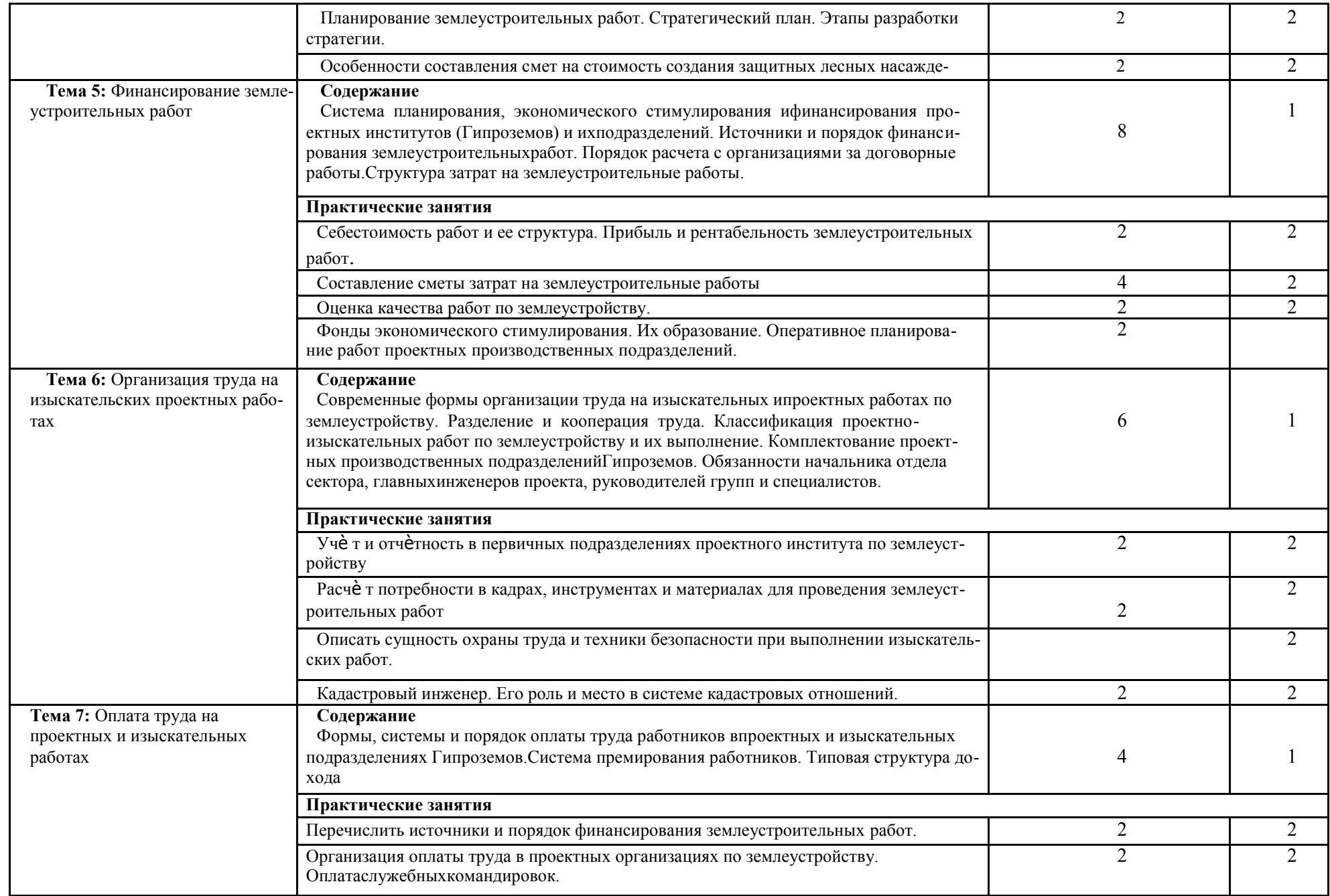

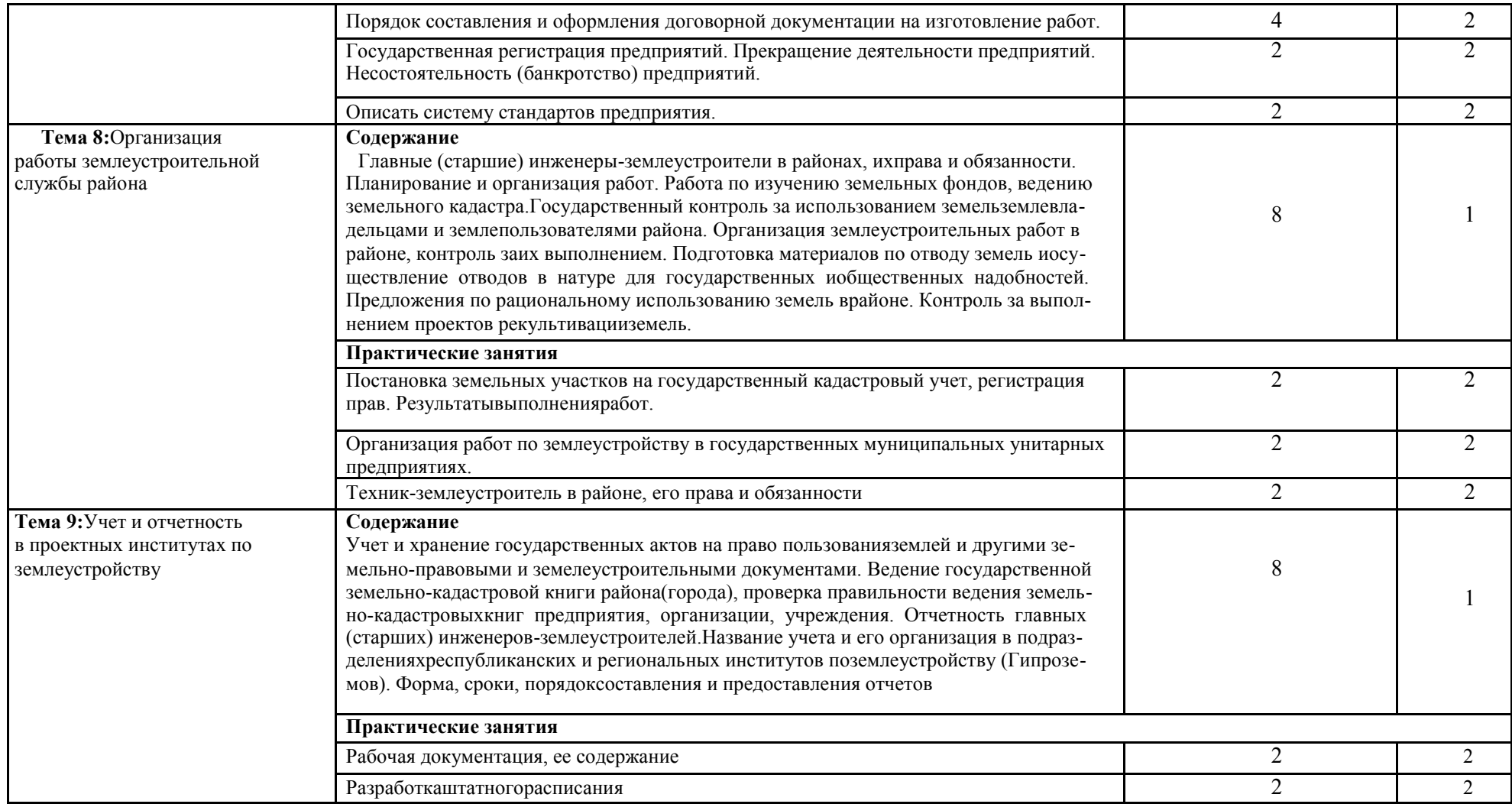

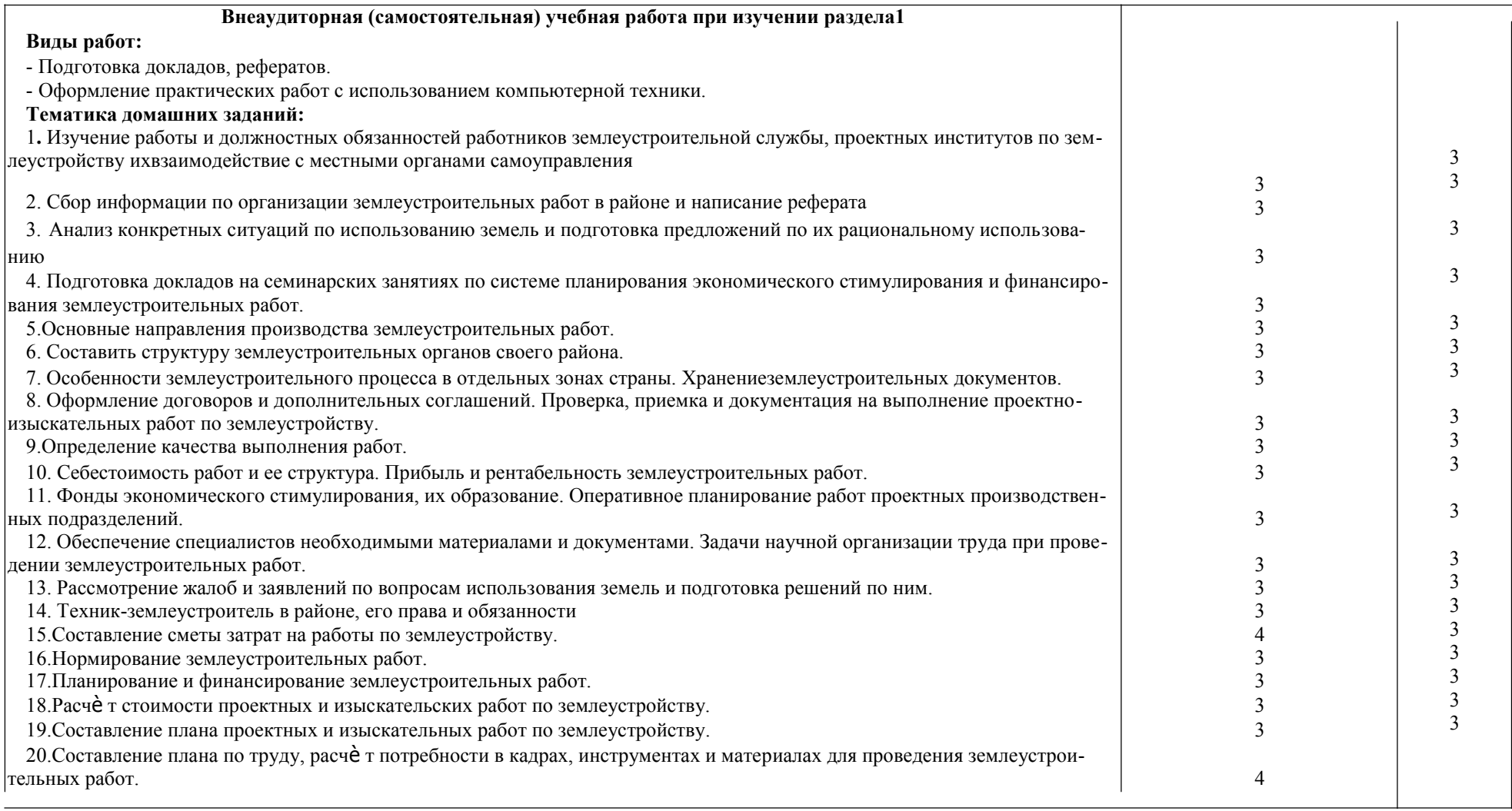

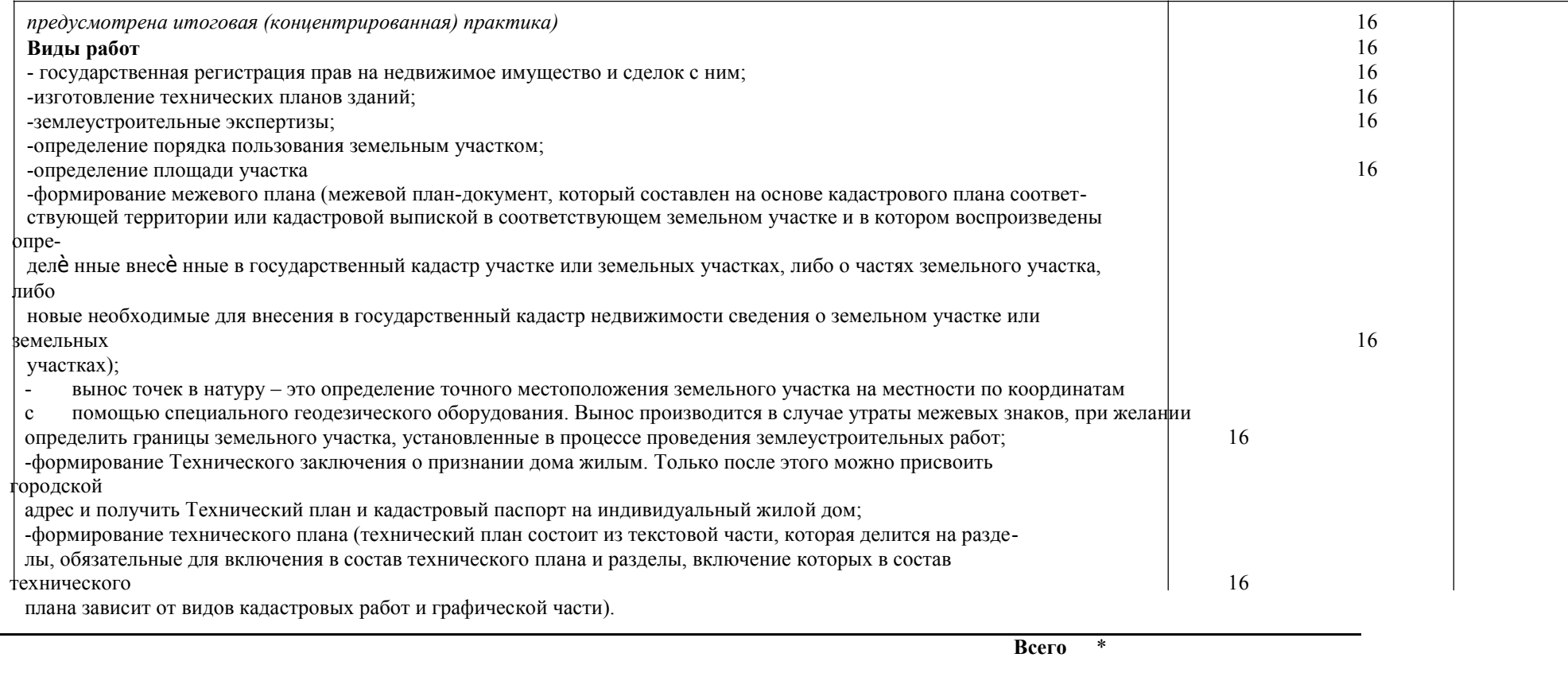

*846*

## **4. УСЛОВИЯ РЕАЛИЗАЦИИ ПРОГРАММЫ ПРОФЕССИОНАЛЬНОГО МОДУЛЯ**

#### **4.1 Требования к минимальному материально-техническомуобеспечению**

Реализация учебной дисциплины требует наличия стандартно оборудованной лекционной аудитории, компьютерного класса для изучения данного курса.

Лекционная аудитория 407 оснащена учебной доской, посадочными местами по количеству обучающихся и рабочим местом преподавателя.

Компьютерный класс а. 405 оснащен компьютерной и оргтехникой, мультимедийным проектором (все – в стандартной комплектации для лабораторных, практических занятий и самостоятельной работы); доступ к сети Интернет (во время самостоятельной подготовки и на практических занятиях).

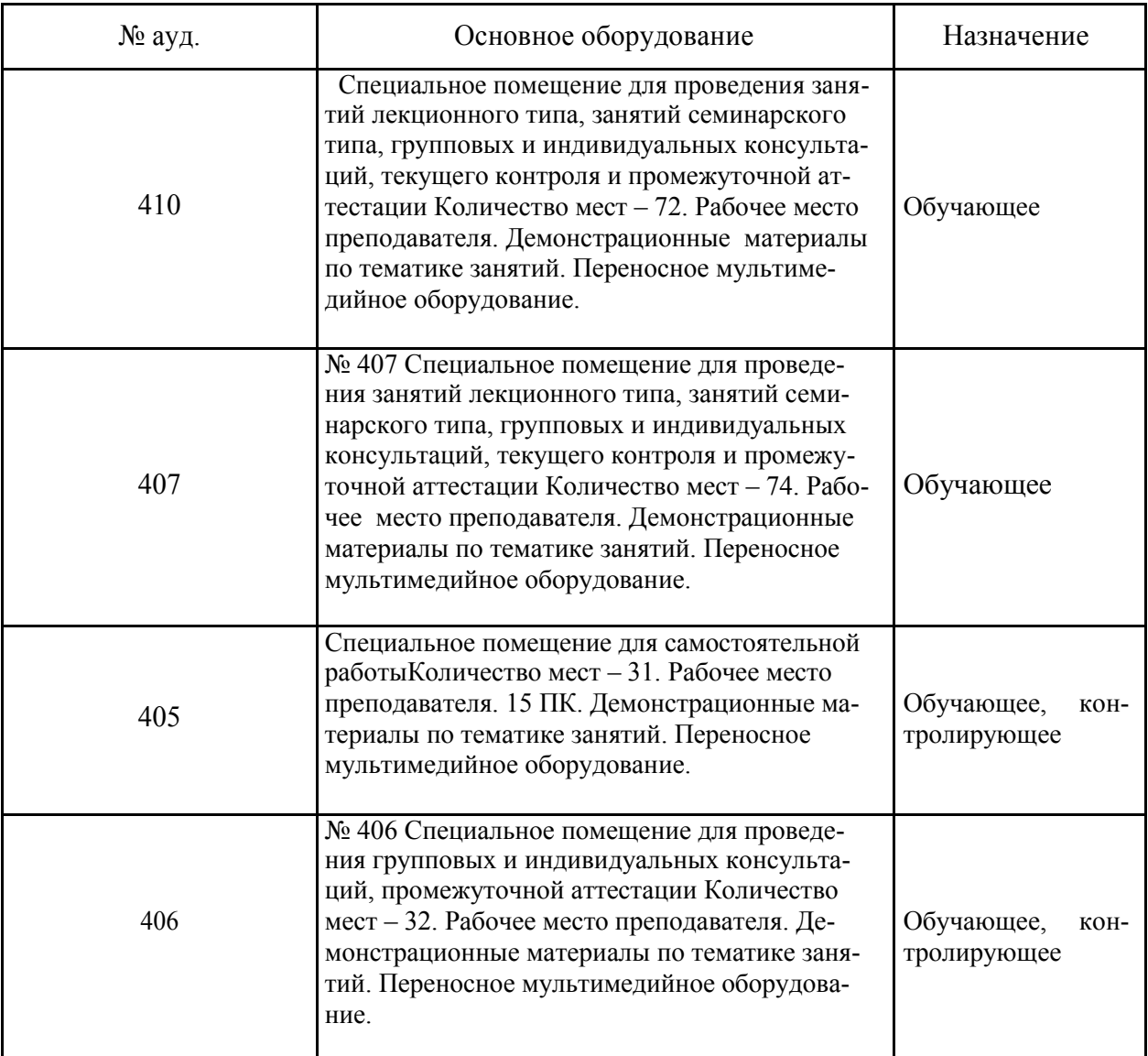

## **4.2 Информационноеобеспечениеобучения**

## **Перечень рекомендуемых учебных изданий, Интернет-ресурсов, дополнительной литературы**

## **Основные источники:**

1. Фокин, С.В. Земельно-имущественные отношения: учеб.пособ. для среднего проф. образов./ С.В. Фокин, О.Н. Шпортько.- М.: Альфа-М: ИНФРА-М, 2015.-272 с.  $(15 \text{ mm})$ 

- 2. Кисиль Е.И.,Дьяченко А.В.Разработка и анализ проектов межхозяйственного и внутрихозяйственного землеустройства [Текст]: учеб. пособие для студ. сред. проф. образ. специальности – «Землеустройство» / Е.И. Кисиль, А.В. Дьяченко ; Новочерк. инж.-мелиор. ин-т Донской ГАУ. - Новочеркасск, 2017. - 100 с.
- 3. Кисиль Е.И., Дьяченко А.В. Разработка и анализ проектов межхозяйственного и внутрихозяйственного землеустройства[Электронный ресурс]: учебное пособие для студентов среднего профессионального образования специальности - Землеустройство / Е.И. Кисиль, А.В. Дьяченко, Новочерк. инж.-мелиор. ин-т Донской ГАУ.– Электрон.дан. – Новочеркасск, 2017. – ЖМД; РDF; 1,73 МБ. – Систем.требования: IBMPC. Windows 7. AdobeAcrobat 9. – Загл. с экрана.
- 4. Дьяченко А.В.,Кисиль Е.И.Разработка и анализ проектов межхозяйственного и внутрихозяйственного землеустройства (часть 2) [Текст]: учебное пособие для студентов среднего профессионального образования специальности - Землеустройство / А.В. Дьяченко, Е.И. Кисиль; Новочерк. инж.-мелиор. ин-т Донской ГАУ. - Новочеркасск, 2017. – 165 с.
- 5. Дьяченко А.В., Кисиль Е.И.Разработка и анализ проектов межхозяйственного и внутрихозяйственного землеустройства[Электронный ресурс]: учебное пособие для студентов среднего профессионального образования специальности - Землеустройство / А.В. Дьяченко, Е.И. Кисиль; Новочерк. инж.-мелиор. ин-т Донской ГАУ.– Электрон.дан. – Новочеркасск, 2017. – ЖМД; РDF; 1,84 МБ. – Систем.требования: IBMPC. Windows 7. AdobeAcrobat 9. – Загл. с экрана.
- 6. Титарева, М.Н. Подготовка материалов для проектирования территорий [Текст]: учебноепособиедля студентов среднего профессионального образования специальности - Землеустройство / М.Н. Титарева ;Новочерк. инж. мелиор. ин-т Донской ГАУ. - Новочеркасск, 2017. – 100 с. (10 экз.).
- 7. Титарева, М.Н. Подготовка материалов для проектирования территорий [Электронный ресурс]: учебноепособиедля студентов среднего профессионального образования специальности - Землеустройство / М.Н. Титарева ;Новочерк. инж. мелиор. ин-т Донской ГАУ.– Электрон. дан. -Новочеркасск, 2017. – ЖМД; РDF; 700КБ. – Систем.требования: IBMPC. Windows 7. AdobeAcrobat 9. – Загл. с экрана.
- 8. Титарева, М.Н. Организация и технология производства землеустроительных работ [Текст]: учебное пособие для студентов среднего профессионального образования специальности – Землеустройство / М.Н. Титарева ;Новочерк. инж. мелиор. ин-т Донской ГАУ. - Новочеркасск, 2017. – 75 с.(10 экз.).
- 9. Титарева, М.Н. Организация и технология производства землеустроительных работ [Электронный ресурс]: учебное пособие для студентов среднего профессионального образования специальности – Землеустройство / М.Н. Титарева ;Новочерк. инж. мелиор. ин-т Донской ГАУ. -Электрон.дан.- Новочеркасск, 2017. - ЖМД; РDF; 415 КБ. – Систем.требования: IBMPC. Windows 7. AdobeAcrobat 9. – Загл. с экрана.
- 10. Титарева, М.Н. Организация и технология производства землеустроительных работ [Электронный ресурс]: методические указания для практических занятий для студентов среднего профессионального образования специальности – Землеустройство / Сост. М.Н. Титарева ;Новочерк. инж. мелиор. ин-т Донской ГАУ. - Электрон.дан.-Новочеркасск, 2017.- ЖМД; РDF; 423 КБ. – Систем.требования: IBMPC. Windows 7. AdobeAcrobat 9. – Загл. с экрана.

### **Дополнительные источники:**

1. Земельный кодекс РФ [Электронный ресурс]: от 25.10.2001 N 136-ФЗ (ред. от 03.07.2016) (с изм. и доп., вступ. в силу с 01.09.2016).- Электрон.дан. – Режим доступа: http://www.consultant.ru.-20.08.2018.

2. Федеральный закон «О землеустройстве» [Электронный ресурс]: от

2. 18.06.2001 N 78-ФЗ (действующая редакция, 2016). - Электрон.дан.- Режим доступа: http://www.consultant.ru. -20.08.2018.

3. Федеральный закон «О государственном кадастре недвижимости» [Электронный ресурс]: от 24.07.2007 N 221-ФЗ (действующая редакция, 2016). - Электрон.дан. -

3. Режим доступа: http://www.consultant.ru. -20.08.2018.

4. Кисиль Е.И., Дьяченко А.В. Разработка и анализ проектов межхозяйственного и внутрихозяйственного землеустройства [Текст] : метод. указания для подготовки практ. заданий для студ. сред. проф. образ. специальности – «Землеустройство» / Сост. Е.И. Кисиль, А.В. Дьяченко; Новочерк. инж.-мелиор. ин-т Донской ГАУ, каф. Землепользования и землеустройства. – Новочеркасск, 2017. – 34 с.

5. Кисиль Е.И,. Дьяченко А.В. Разработка и анализ проектов межхозяйственного и внутрихозяйственного землеустройства[Электронный ресурс]: методические указания для подготовки к практическим занятиям для студентов среднего профессионального образования специальности - Землеустройство / Е.И. Кисиль, А.В. Дьяченко, Новочерк. инж.-мелиор. ин-т Донской ГАУ.– Электрон.дан. – Новочеркасск, 2017. – ЖМД; РDF; 863 КБ. – Систем.требования: IBMPC. Windows 7. AdobeAcrobat 9. – Загл. с экрана.

6. Дьяченко А.В., Кисиль Е.И. Разработка и анализ проектов межхозяйственного и внутрихозяйственного землеустройства (часть 2) [Текст]: методические указания для подготовки к практическим занятиям для студентов среднего профессионального образования специальности - Землеустройство / А.В. Дьяченко, Е.И. Кисиль; Новочерк. инж.-мелиор. ин-т Донской ГАУ. - Новочеркасск, 2017. –53 с. (8 экз.)

7. Дьяченко А.В., Кисиль Е.И.Разработка и анализ проектов межхозяйственного и внутрихозяйственного землеустройства[Электронный ресурс]: методические указания для подготовки к практическим занятиям для студентов среднего профессионального образования специальности - Землеустройство / А.В. Дьяченко, Е.И. Кисиль; Новочерк. инж.-мелиор. ин-т Донской ГАУ.– Электрон.дан. – Новочеркасск, 2017. – ЖМД; РDF; 979 КБ. – Систем.требования: IBMPC. Windows 7. AdobeAcrobat 9. – Загл. с экрана.

8. Дьяченко А.В.. Разработка и анализ проектов межхозяйственного и внутрихозяйственного землеустройства (часть 2) [Текст]: методические указания для курсового проектирования для студентов среднего профессионального образования специальности - Землеустройство / А.В. Дьяченко; Новочерк. инж.-мелиор. ин-т Донской ГАУ. - Новочеркасск, 2017. – 57 с. (35кз.)

9.Дьяченко А.В..Разработка и анализ проектов межхозяйственного и внутрихозяйственного землеустройства[Электронный ресурс]: методические указания для курсового проектирования для студентов среднего профессионального образования специальности - Землеустройство / А.В. Дьяченко; Новочерк. инж.-мелиор. ин-т Донской ГАУ.– Электрон.дан. – Новочеркасск, 2017. – ЖМД; РDF; 704 КБ. – Систем.требования: IBMPC.Windows 7.AdobeAcrobat 9. – Загл. с экрана.

10. Титарева, М.Н. Подготовка материалов для проектирования территорий [Текст]: методические указания для практических занятий для студентов среднего профессионального образования специальности – Землеустройство / Сост. М.Н. Титарева ;Новочерк. инж. мелиор. ин-т Донской ГАУ. - Новочеркасск, 2017. – 24 с.

11. .Титарева, М.Н. Подготовка материалов для проектирования территорий [Электронный ресурс]: методические указания для практических занятий для студентов среднего профессионального образования специальности – Землеустройство / Сост. М.Н. Титарева ;Новочерк. инж. мелиор. ин-т Донской ГАУ.– Электрон.дан.-Новочеркасск, 2017. – ЖМД; РDF; 634КБ. – Систем.требования: IBMPC. Windows 7. AdobeAcrobat 9. – Загл. с экрана.

12. Титарева, М.Н. Организация и технология производства землеустроительных работ [Текст]: методические указания для практических занятий для студентов среднего профессионального образования специальности – Землеустройство /

Сост. М.Н. Титарева ;Новочерк. инж. мелиор. ин-т Донской ГАУ. - Новочеркасск, 2017. –  $52 c.$ 

13. Титарева, М.Н. Организация и технология производства землеустроительных работ [Электронный ресурс]: методические указания для практических занятий для студентов среднего профессионального образования специальности – Землеустройство / Сост. М.Н. Титарева ;Новочерк. инж. мелиор. ин-т Донской ГАУ. - Электрон.дан.- Новочеркасск, 2017.- ЖМД; РDF; 423 КБ. – Систем.требования: IBMPC. Windows 7. AdobeAcrobat 9. – Загл. с экрана.

14. Методические указания по самостоятельному изучению дисциплины [Электронный ресурс]: (приняты учебно-методическим советом института протокол № 3 от «30» августа 2017 г.) /Новочерк. инж. мелиор. ин-т ДонскойГАУ. – Электрон.дан. – Новочеркасск, 2017. – Режим доступа: http://www. ngma.su

15. Методические рекомендации по организации самостоятельной работы обучающихся в НИМИ ДГАУ [Электронный ресурс]: (введ. в действие приказом директора №106 от 19 июня 2015г.) /Новочерк. инж. мелиор. ин-т ДонскойГАУ. – Электрон.дан. – Новочеркасск, 2015. – Режим доступа: http://www. ngma.su

4. Бусел, И.П. Экономика сельского хозяйства [Электронный ресурс]: учебное пособие для учащихся проф.-техн.образования/И.П. Бусел, П.И. Малихтарович.-Электрон.дан. Минск: РИПО, 2014.-448с. Режим доступа: [http://bblioclub.ru](http://bblioclub.ru/) -20.08.2018.

16. Разработка и анализ проектов межхозяйственного и внутрихозяйственного землеустройства [Электронный ресурс]: метод. указ. для сам.работы для студ. сред. проф. образ. спец. Землеустройство [в 2-хч.] /;Новочерк. инж. мелиор. ин-т Донской ГАУ.мелиор. колледж им.Б.Б. Шумакова; сост.А.В. Дьяченко, Е.И. Кисиль. - Электрон.дан.-Новочеркасск, 2017.- ЖМД; РDF; 1,21 МБ. – Систем.требования: IBMPC. Windows 7. AdobeAcrobat 9. – Загл. с экрана.

Программное обеспечение:

Перечень ресурсов информационно-телекоммуникационной сети «Интернет», необходимых для освоения дисциплины

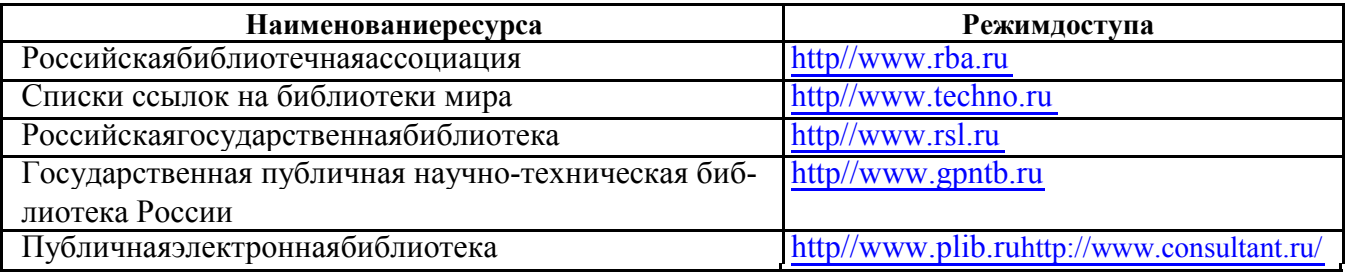

Программное обеспечение:

ресурсов информационно-телекоммуникационной сети «Интернет», необходимых для освоения дисциплины

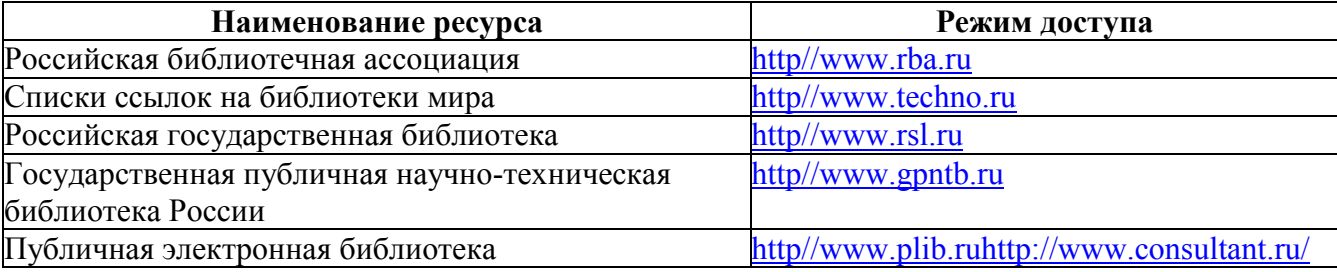

Перечень информационных технологий используемых при осуществлении образовательного процесса, программного обеспечения и информационных справочных систем, для освоения обучающимися дисциплины

#### **Программное обеспечение, базы данных, ЭБС и др.:**

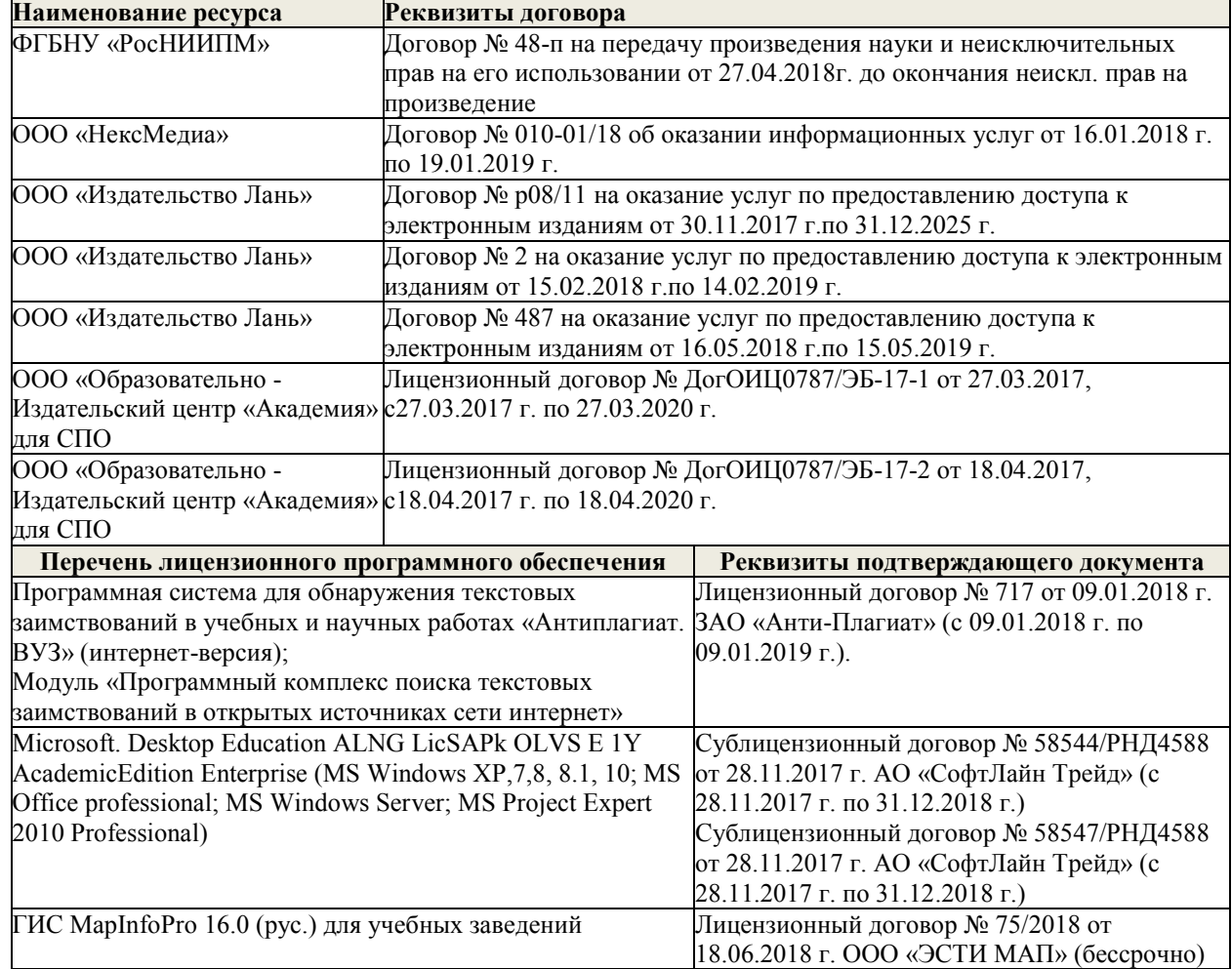

Перечень рекомендуемых современных профессиональных баз данных и информационных ресурсов информационно-телекоммуникационной сети «Интернет»**:** 

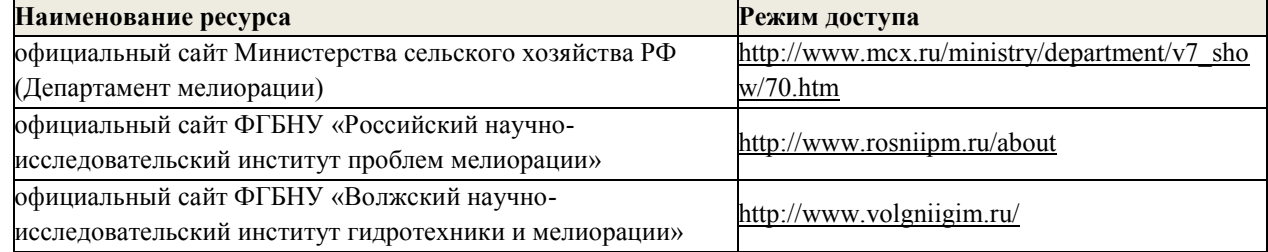

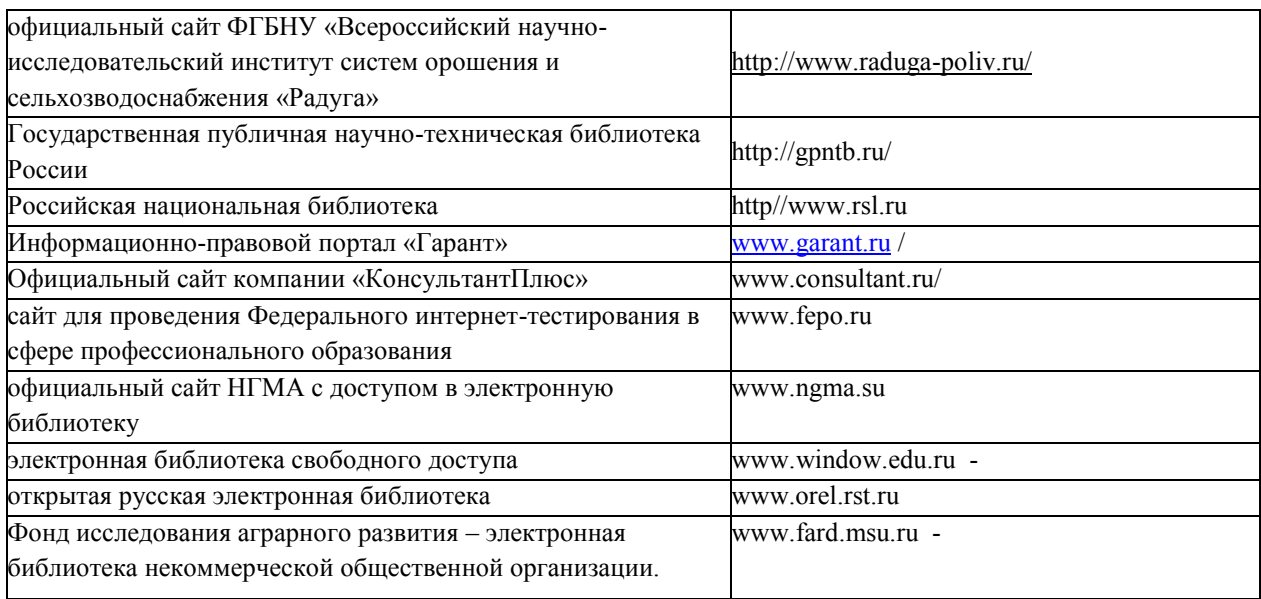

#### **Образовательных технологии активных и интерактивных форм проведения занятий**

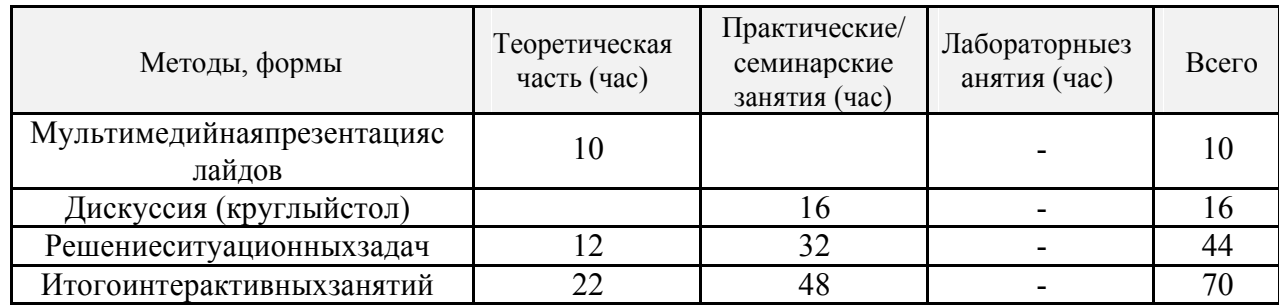

### **Особенности организации образовательного процесса по дисциплине для инвалидов и лиц с ограниченными возможностями**

Содержание дисциплины и условия организации обучения для обучающихся с огра-ниченными возможностями здоровья и инвалидов корректируются при наличии таких обучающихся в соответствии с индивидуальной программой реабилитации инвалида, а так же «Требованиями к организации образовательного процесса для обучения инвалидов

и лиц с ограниченными возможностями здоровья в профессиональных образовательных организациях, в том числе оснащенности образовательного процесса» (**Письмо Минобрнауки РФ от 18.03.2014 г. № 06-281**), Положением о методике сценки степени возможно-сти включения лиц с ограниченными возможностями здоровья и инвалидов в общий обра-зовательный процесс (НИМИ, 2015); Положением об обучении лиц с ограниченными воз-можностями здоровья и инвалидов в Новочеркасском инженерномелиоративном инсти-туте (НИМИ, 2015).

### **4.3 Общие требования к организации образовательного процесса**

Для обеспечения эффективности

образовательного процесса **проводятся:**

- активные и интерактивные лекционные, практические занятия в оборудованных аудиториях;

- консультации по темам модуля в соответствии с принятым в общеобразовательном уч-

реждении утверждѐнным графиком дополнительных занятий;

- семинары и конференции по итогам прохождения практик;

- промежуточные аттестации в соответствии с учебным планом образовательного учреждения

#### **обеспечивается возможность:**

- получения необходимой справочной, учебной и методической литературы по профилю специальности;

- доступа к сети Интернет для получения необходимой учебной, справочной и методиче-ской информации;

- использования информационно- компьютерных технологий, мультимедийных и других технических средств для получения и обработки информации;

- эффективной самостоятельной работы обучающихся под руководством преподавателей; - изучение следующих учебных дисциплин, предшествующих освоению модуля:

ЕН.02 – Экологические основы

природопользования; ОП.01 – Топографическая

графика;

ОП.03- Основы почвоведения и сельскохозяйственного производства;

ОП.04 – Основы мелиорации и ландшафтоведения;

ОП.06 – Экономика организации;

ОП.08 – Основы геодезии и картографии;

ОП.11 – Управление земельными ресурсами;

ОП.12 – Геодезическое обеспечение;

ОП.13 – Основы землеустройства;

ПМ.01 – Проведение проектно-изыскательских работ для целей землеустройства и кадастра.

Реализация программы модуля предполагает прохождение производственной и преддипломной практик для получения профессиональных навыков.

#### **создаются условия:**

- для всестороннего развития и социализации личности, сохранения здоровья обучающихся

## **4.4 Кадровое обеспечение образовательного процесса**

Для обеспечения эффективности учебного процесса образовательное учреждение вводит требования квалификации:

*педагогических кадров, проводящих обучение междисциплинарного курса профессионального модуля, имеющих:*

- высшее инженерное образование, соответствующее профессиональному модулю «Проектирование, организация и устройство территорий различного назначения»; *педагогических кадров, осуществляющих руководство практикой:*

- дипломированные специалисты – преподаватели междисциплинарного курса, а также общепрофессиональных дисциплин;

*мастеров производственного обучения:*

- наличие 5-6 квалификационного разряда с обязательной стажировкой в профильных организациях не реже одного раза в три года. Опыт деятельности в организациях соответствующей профессиональной сферы является обязательным.

Требования к квалификации педагогических кадров, обеспечивающих обучение по междисциплинарному курсу (курсам):

Преподаватели:Сафронкина Е.И., Долматова Л.Г., Кисиль Е.И.

Требования к квалификации педагогических кадров, осуществляющих руководство практикой:

Преподаватели *(при наличии)*:Сафронкина Е.И.

## **5. КОНТРОЛЬ И ОЦЕНКА РЕЗУЛЬТАТОВ ОСВОЕНИЯ ПРОФЕССИОНАЛЬ-НОГО МОДУЛЯ (ВИДА ПРОФЕССИОНАЛЬНОЙДЕЯТЕЛЬНОСТИ)**

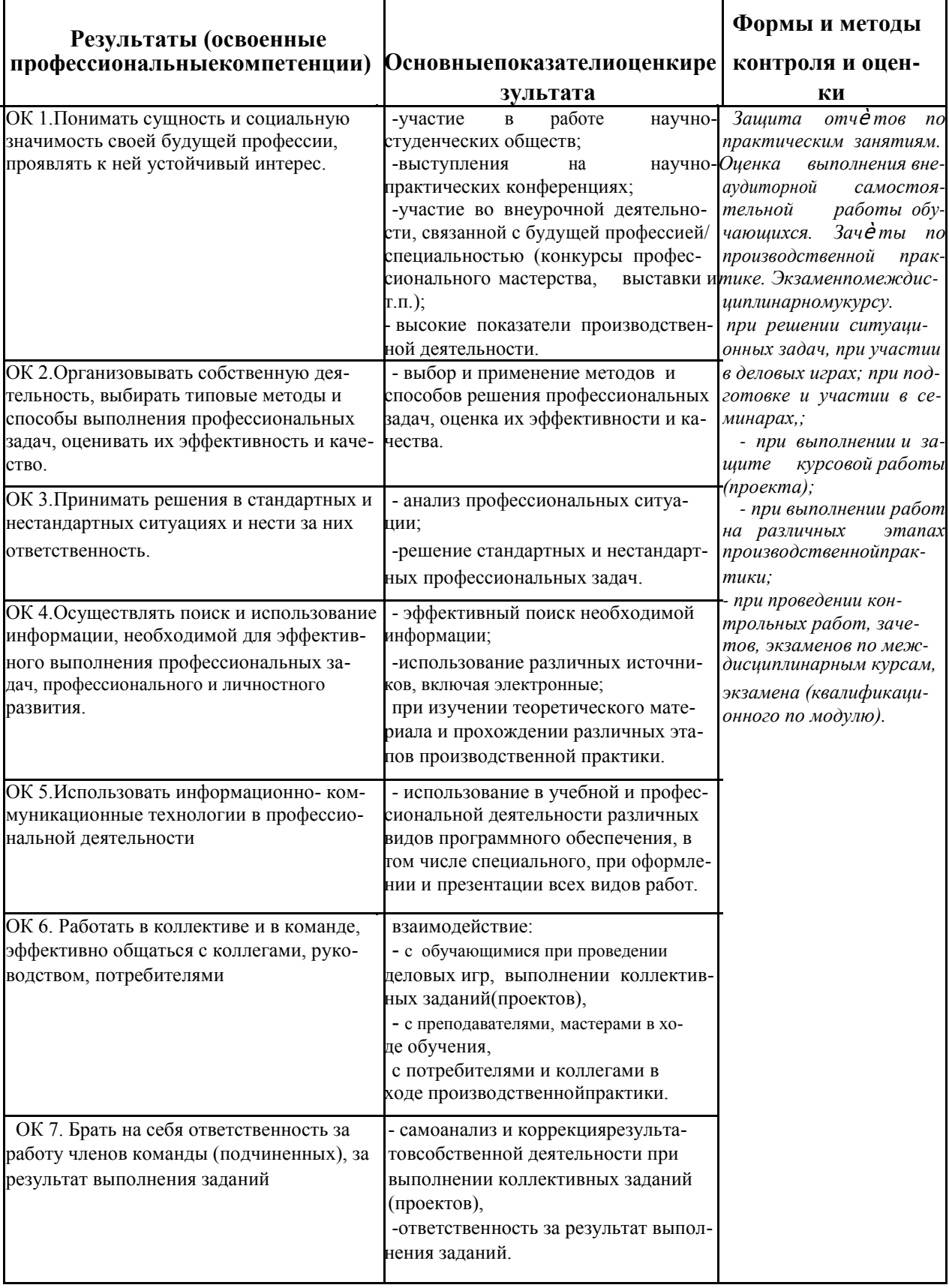

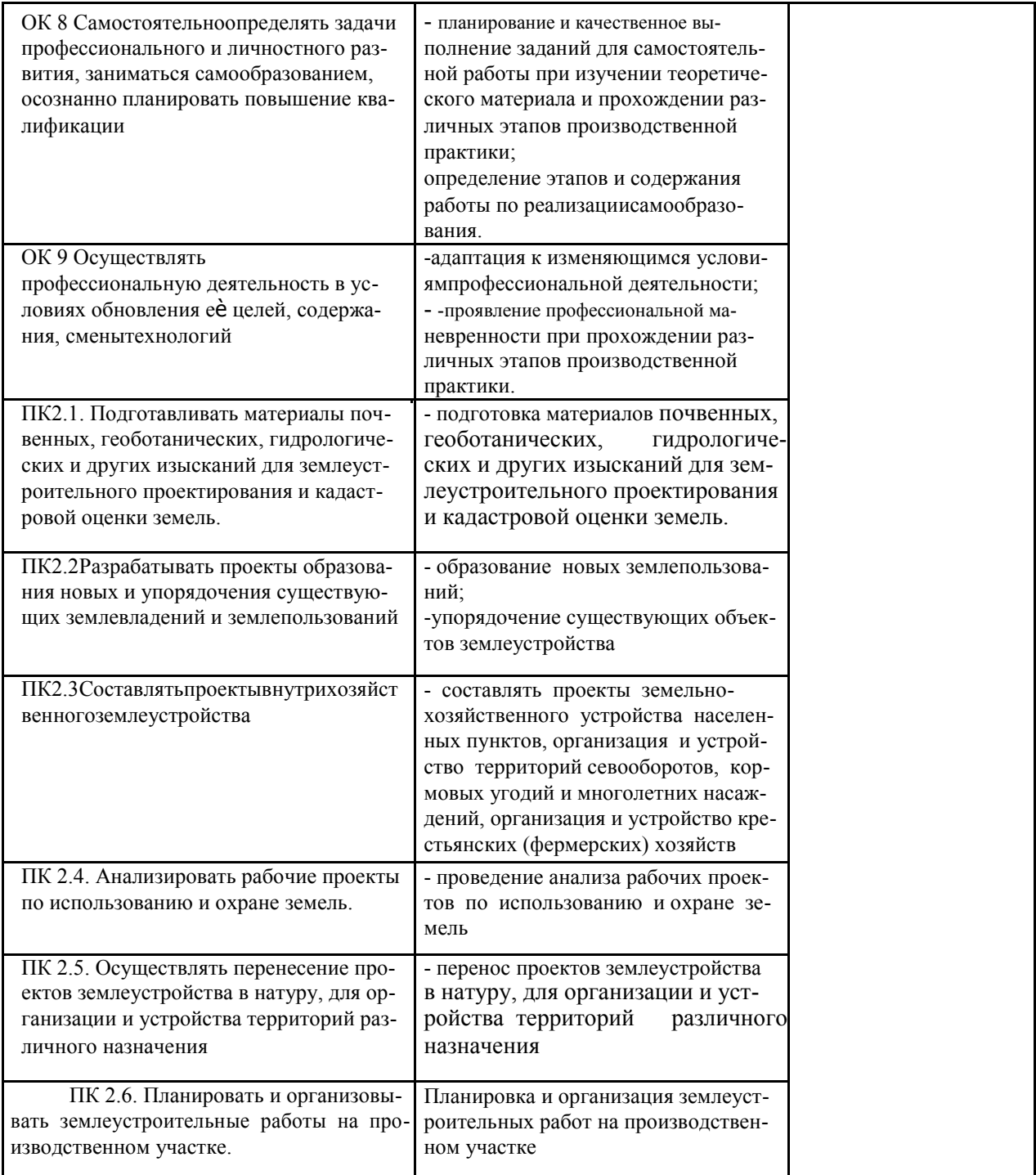

## **ДОПОЛНЕНИЯ И ИЗМЕНЕНИЯ В РАБОЧЕЙ ПРОГРАММЕ**

В рабочую программу **на 2019 - 2020 учебный год** вносятся следующие изменения:

## **3.2 Информационное обеспечение обучения, в том числе для самостоятельной работы**

## **Перечень рекомендуемых учебных изданий, интернет ресурсов, дополнительной литературы**

#### **Основные источники:**

1. Фокин, С.В. Земельно-имущественные отношения : учеб. пособие для сред. проф. образования / С. В. Фокин, О. Н. Шпортько. - Москва : Альфа-М : ИНФРА-М, 2015. - 270 с. - (ПРОФИль). - Гриф ФГАУ "ФИРО". - ISBN 978-5-98281-371-8. - Текст : непосредственный. 15 экз.

2. Кисиль, Е.И. Разработка и анализ проектов межхозяйственного и внутрихозяйственного землеустройства : учеб. пособие для сред. проф. образования спец. - "Землеустройство". Ч.1 / Е. И. Кисиль, А. В. Дьяченко ; Новочерк. инж.-мелиор. ин-т Донской ГАУ. - Новочеркасск, 2017. - URL : http://ngma.su (дата обращения: 28.08.2019 ). - Текст : электронный.

3. Дьяченко А.В. Разработка и анализ проектов межхозяйственного и внутрихозяйственного землеустройства : учеб. пособие для сред. проф. образования спец. - "Землеустройство". Ч.2 / А. В. Дьяченко, Е. И. Кисиль ; Новочерк. инж.-мелиор. ин-т Донской ГАУ. - Новочеркасск, 2017. - URL : http://ngma.su (дата обращения: 28.08.2019). - Текст : электронный.

4. Кисиль, Е.И. Разработка и анализ проектов межхозяйственного и внутрихозяйственного землеустройства : учеб. пособие для сред. проф. образования спец. - "Землеустройство". Ч.1 / Е. И. Кисиль, А. В. Дьяченко ; Новочерк. инж.-мелиор. ин-т Донской ГАУ. - Новочеркасск, 2017. - 100 с. - Текст: непосредственный.

5. Дьяченко А.В. Разработка и анализ проектов межхозяйственного и внутрихозяйственного землеустройства : учеб. пособие для сред. проф. образования спец. - "Землеустройство". Ч.2 / А. В. Дьяченко, Е. И. Кисиль ; Новочерк. инж.-мелиор. ин-т Донской ГАУ. - Новочеркасск, 2017. - 165 с. - Текст : непосредственный. 8 экз.

#### **Дополнительные источники:**

1. Разработка и анализ проектов межхозяйственного и внутрихозяйственного землеустройства : метод. указ. для подготовки практ. заданий для студ. сред. проф. образ. спец. - Землеустройство. Ч.1 / Новочерк. инж.-мелиор. ин-т Донской ГАУ, каф. землепользования и землеустройства ; сост. Е.И. Кисиль, А.В. Дьяченко. - Новочеркасск, 2017. - URL : http://ngma.su (дата обращения: 28.08.2019). - Текст : электронный.

2. Разработка и анализ проектов межхозяйственного и внутрихозяйственного землеустройства : метод. указ. для подготовки практ. заданий для студ. сред. проф. образ. спец. - "Землеустройство" / Новочерк. инж.-мелиор. ин-т Донской ГАУ, каф. землепользования и землеустройства ; сост. А.В. Дьяченко, Е.И. Кисиль. - Новочеркасск, 2017. - URL : http://ngma.su (дата обращения: 28.08.2019). - Текст : электронный.

3. Разработка и анализ проектов межхозяйственного и внутрихозяйственного землеустройства : метод. указ. для курс. проект. для студ. сред. проф. образ. спец. - "Землеустройство" / Новочерк. инж.-мелиор. ин-т Донской ГАУ, каф. землепользования и землеустройства ; сост. А.В. Дьяченко. - Новочеркасск, 2017. - URL : http://ngma.su (дата обращения: 28.08.2019). - Текст : электронный.

4. Разработка и анализ проектов межхозяйственного и внутрихозяйственного землеустройства : метод. указ. для подготовки практ. заданий для сред. проф. образования спец. - "Землеустройство". Ч.1 / Новочерк. инж.-мелиор. ин-т Донской ГАУ, каф.

землепользования и землеустройства ; сост. Е.И. Кисиль, А.В. Дьяченко. - Новочеркасск, 2017. - 34 с. - Текст: непосредственный.

5. Разработка и анализ проектов межхозяйственного и внутрихозяйственного землеустройства : метод. указ. для подготовки практ. заданий для сред. проф. образования спец. - "Землеустройство" / Новочерк. инж.-мелиор. ин-т Донской ГАУ, каф. землепользования и землеустройства ; сост. А.В. Дьяченко, Е.И. Кисиль. - Новочеркасск, 2017. - 57 с. - Текст: непосредственный.

6. Разработка и анализ проектов межхозяйственного и внутрихозяйственного землеустройства : метод. указ. для курс. проектирования для сред. проф. образования спец. - "Землеустройство" / Новочерк. инж.-мелиор. ин-т Донской ГАУ, каф. землепользования и землеустройства ; сост. А.В. Дьяченко. - Новочеркасск, 2017. - 29 с. - Текст : непосредственный.

7. Бусел, И. П. Экономика сельского хозяйства : учеб.пособие для учащихся проф. техн. образования / И. П. Бусел, П. И. Малихтарович. - Минск : РИПО, 2014. - 448 с. - URL : http://biblioclub.ru/index.php?page=book&id=463540 (дата обращения: 28.08.2019). - ISBN 978-985-503-392-0. - Текст : электронный.

8. Разработка и анализ проектов межхозяйственного и внутрихозяйственного землеустройства : метод. указ. для сам. работы для студ. сред. проф. образ. спец. "Землеустройство". [В 2-х ч.]. Ч.2 / Новочерк. инж.-мелиор. ин-т Донской ГАУ, мелиор. колледж им. Б.Б.Шумакова ; сост. А.В. Дьяченко, Е.И. Кисиль . - Новочеркасск, 2017. - URL : http://ngma.su (дата обращения: 28.08.2019). - Текст : электронный.

9. Разработка и анализ проектов межхозяйственного и внутрихозяйственного землеустройства : метод. указ. для сам. работы для студ. среднего проф. образования спец. "Землеустройство". В 2 ч. Ч.2 / Новочерк. инж.-мелиор. ин-т Донской ГАУ, мелиор. колледж им. Б.Б.Шумакова ; сост. А.В. Дьяченко, Е.И. Кисиль . - Новочеркасск, 2017. - 57 с. - Текст : непосредственный.  $\circ$  экз.

#### **Электронные базы периодических изданий\***

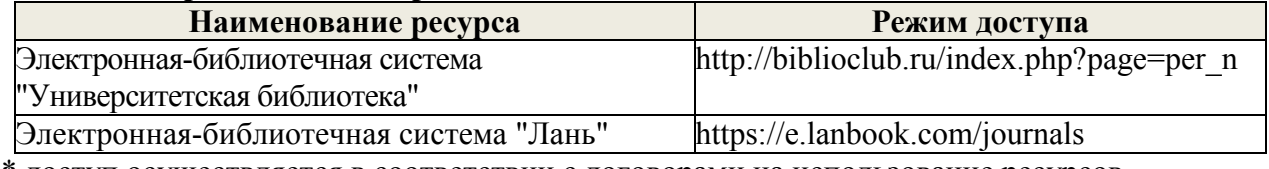

\* доступ осуществляется в соответствии с договорами на использование ресурсов

#### **Перечень информационных технологий и программного обеспечения, используемых при осуществлении образовательного процесса**

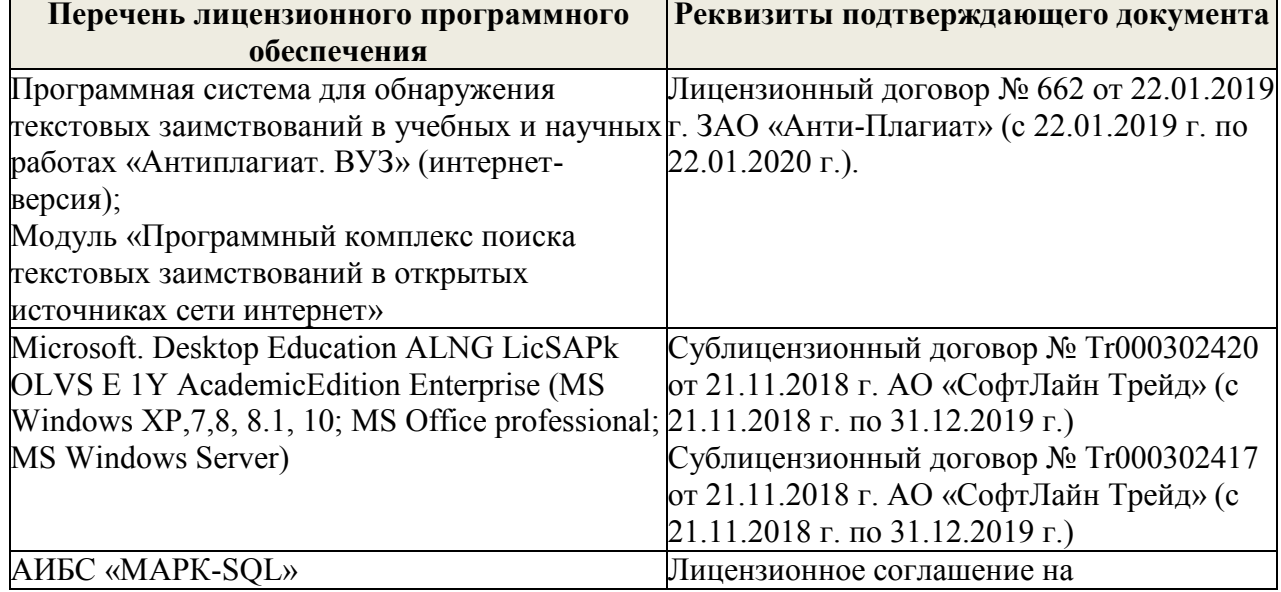

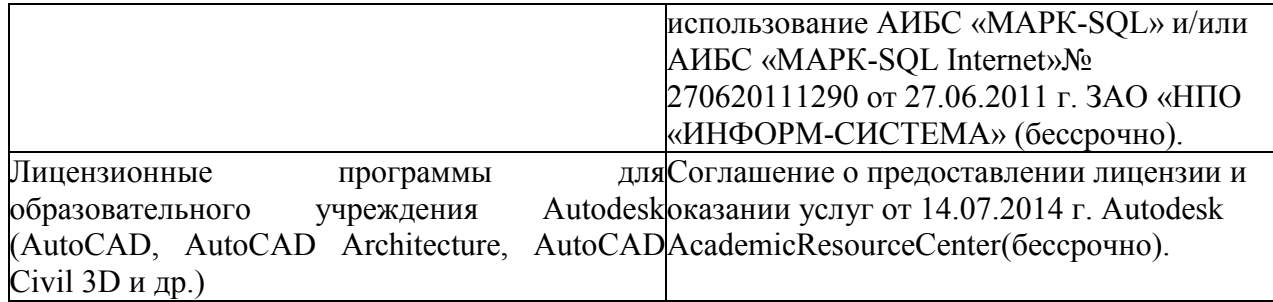

## **Современные профессиональные базы данных и информационные ресурсы сети «Интернет»**

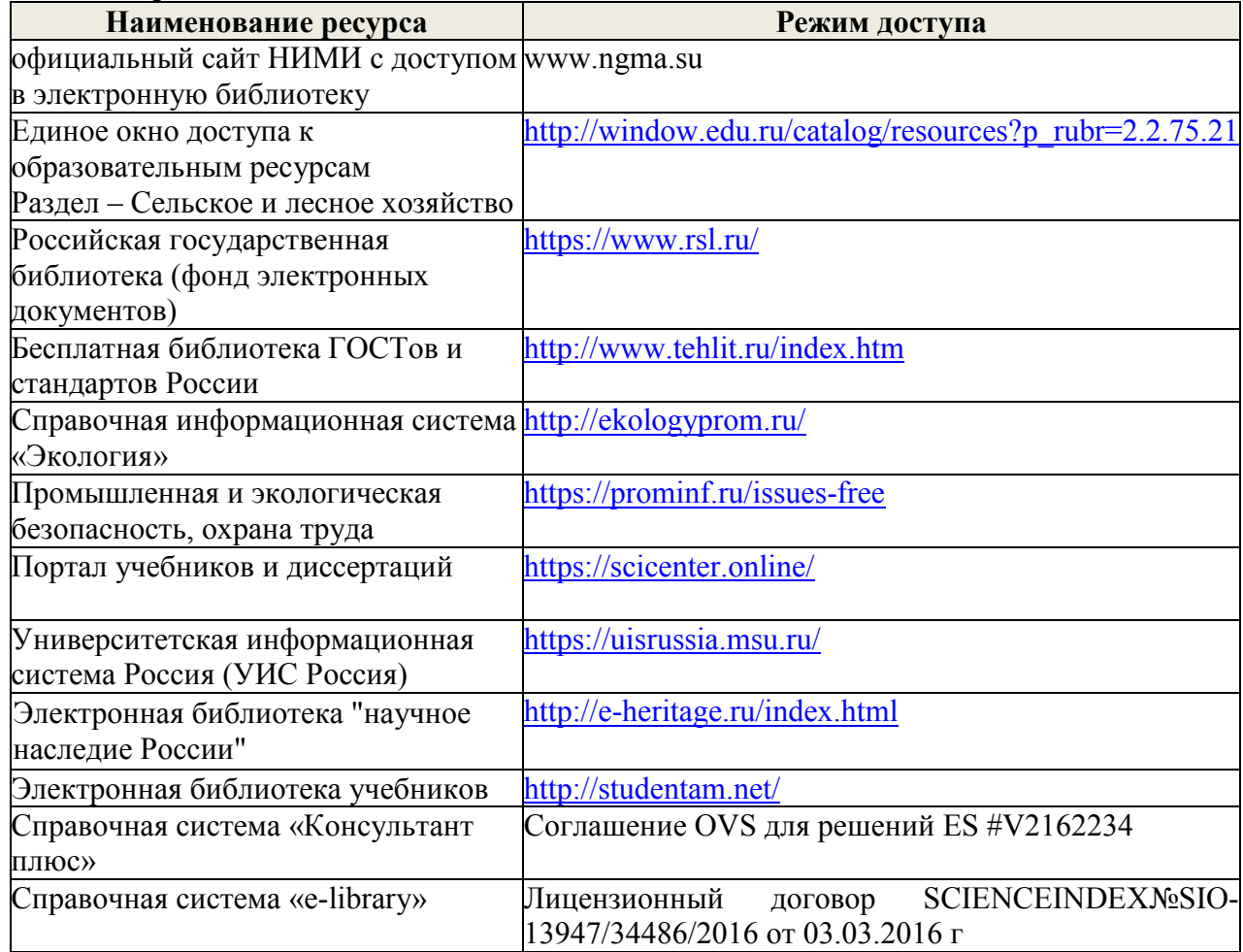

## **Доступ обучающихся к информационно-коммуникационной среде «Интернет» обеспечивается:**

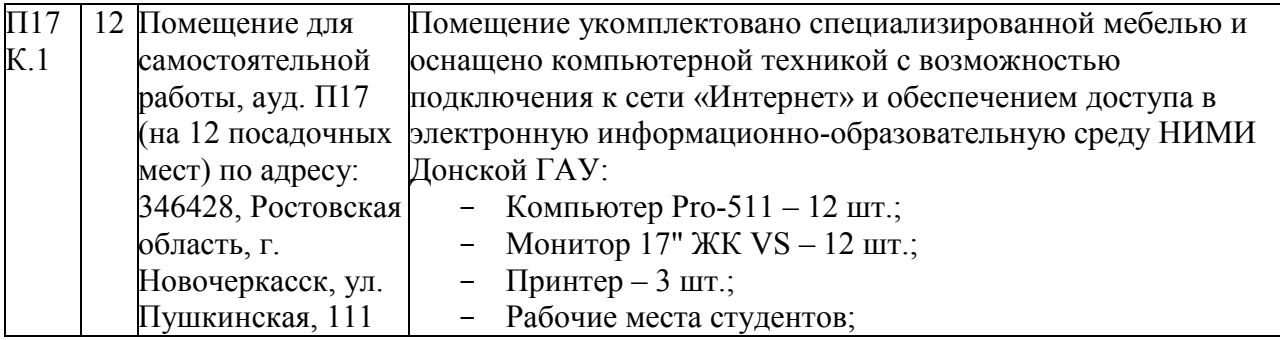

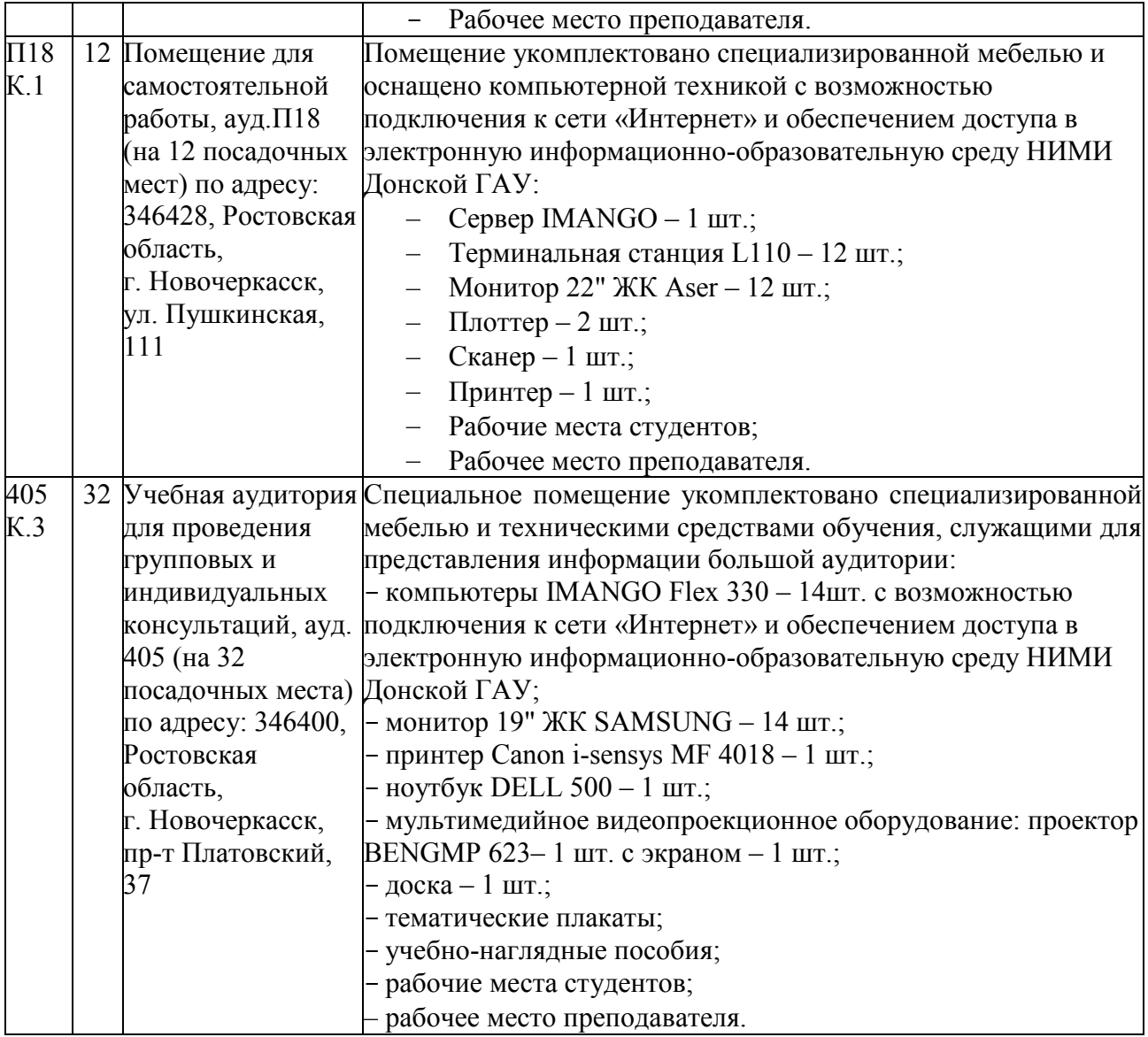

Обновлен фонд оценочных средств контроля успеваемости и список доступных средств материально - технической базы.

Внесенные изменения утверждаю: «30 » \_ августа\_2019 г. протокол № 1

Полубедов С.Н. Директор колледжа  $(m\alpha m\alpha)$ 

## **ДОПОЛНЕНИЯ И ИЗМЕНЕНИЯ В РАБОЧЕЙ ПРОГРАММЕ**

В рабочую программу на 2020 - 2021 учебный год вносятся следующие изменения:

## **3.2 Информационное обеспечение обучения, в том числе для самостоятельной работы**

## **Перечень рекомендуемых учебных изданий, интернет ресурсов, дополнительной литературы**

#### **Основные источники:**

1. Кисиль, Е.И. Разработка и анализ проектов межхозяйственного и внутрихозяйственного землеустройства : учебное пособие для СПО специальности - "Землеустройство". Ч.1 / Е. И. Кисиль, А. В. Дьяченко ; Новочерк. инж.-мелиор. ин-т Донской ГАУ. - Новочеркасск, 2017. - 100 с. - б/ц. - Текст : непосредственный.

2. Кисиль, Е.И. Разработка и анализ проектов межхозяйственного и внутрихозяйственного землеустройства : учебное пособие для СПО специальности - "Землеустройство". Ч.1 / Е. И. Кисиль, А. В. Дьяченко ; Новочерк. инж.-мелиор. ин-т Донской ГАУ. - Новочеркасск, 2017. - URL : http://ngma.su (дата обращения: 27.08.2020 г.). - Текст : электронный.

3. Дьяченко, А.В. Разработка и анализ проектов межхозяйственного и внутрихозяйственного землеустройства : учебное пособие для СПО специальности - "Землеустройство". Ч.2 / А. В. Дьяченко, Е. И. Кисиль ; Новочерк. инж.-мелиор. ин-т Донской ГАУ. - Новочеркасск, 2017. - 165 с. - б/ц. - Текст : непосредственный

4. Дьяченко, А.В. Разработка и анализ проектов межхозяйственного и внутрихозяйственного землеустройства : учебное пособие для СПО специальности - "Землеустройство". Ч.2 / А. В. Дьяченко, Е. И. Кисиль ; Новочерк. инж.-мелиор. ин-т Донской ГАУ. - Новочеркасск, 2017. - URL : http://ngma.su (дата обращения: 27.08.2020 г.). - Текст : электронный.

5. Титарева, М.Н. Организация и технология производства землеустроительных работ : учебное пособие для студентов СПО специальности - "Землеустройство" / М. Н. Титарева ; Новочерк. инж.-мелиор. ин-т Донской ГАУ. - Новочеркасск, 2017. - 72 с. - б/ц. - Текст : непосредственный.

6. Титарева, М.Н. Организация и технология производства землеустроительных работ : учебное пособие для СПО специальности - "Землеустройство" / М. Н. Титарева ; Новочерк. инж.-мелиор. ин-т Донской ГАУ. - Новочеркасск, 2017. - URL : http://ngma.su (дата обращения: 27.08.2020 г.). - Текст : электронный.

#### **Дополнительные источники:**

1.Методические указания по самостоятельному изучению дисциплины [Электронный ресурс]: (приняты учебно-методическим советом института протокол № 3 от «30» августа 2017 г.) /Новочерк. инж. мелиор. ин-т ДонскойГАУ. - Новочеркасск, 2017. –- URL : http://ngma.su (дата обращения: 26.08.2020 г.). - Текст : электронный.

2.Организация и технология производства землеустроительных работ : методические указания для практических занятий для студентов СПО специальности - "Землеустройство" / Новочерк. инж.-мелиор. ин-т Донской ГАУ, каф. землепользования и землеустройства ; сост. М.Н. Титарева . - Новочеркасск, 2017. - URL : http://ngma.su (дата обращения: 27.08.2020 г.). - Текст : электронный.

3.Организация и технология производства землеустроительных работ : методические указания для практических занятий для СПО специальности "Землеустройство" / Новочерк. инж.-мелиор. ин-т Донской ГАУ, каф. землепользования и землеустройства ; сост. М.Н. Титарева . - Новочеркасск, 2017. - 51 с. с прилож. - б/ц. - Текст : непосредственный.

4.Подготовка материалов для проектирования территорий : методические указания для практических занятий для студентов СПО специальности "Землеустройство" /

Новочерк. инж.-мелиор. ин-т Донской ГАУ, мелиор. колледж им. Б.Б. Шумакова, каф. землепользования и землеустр-ва ; сост. М.Н. Титарева. - Новочеркасск, 2017. - 21 с. - б/ц. - Текст : непосредственный.- 8 экз.

5.Подготовка материалов для проектирования территорий : методические указания для практических занятий для студентов СПО специальности "Землеустройство" / Новочерк. инж.-мелиор. ин-т Донской ГАУ, каф. землепользования и землеустройства ; сост. М.Н. Титарева . - Новочеркасск, 2017. - URL : http://ngma.su (дата обращения: 27.08.2020 г.). - Текст : электронный.

6.Разработка и анализ проектов межхозяйственного и внутрихозяйственного землеустройства : методические указания для подготовки практических заданий для СПО специальности - "Землеустройство". Ч.1 / Новочерк. инж.-мелиор. ин-т Донской ГАУ, каф. землепользования и землеустройства ; сост. Е.И. Кисиль, А.В. Дьяченко. - Новочеркасск, 2017. - 34 с. - б/ц. - Текст : непосредственный.

7.Разработка и анализ проектов межхозяйственного и внутрихозяйственного землеустройства : методические указания для подготовки практических заданий для СПО специальности - "Землеустройство" / Новочерк. инж.-мелиор. ин-т Донской ГАУ, каф. землепользования и землеустройства ; сост. А.В. Дьяченко, Е.И. Кисиль. - Новочеркасск, 2017. - 57 с. - б/н. - Текст : непосредственный.

8.Разработка и анализ проектов межхозяйственного и внутрихозяйственного землеустройства : методические указания для подготовки практических заданий для студентов СПО специальности - Землеустройство. Ч.1 / Новочерк. инж.-мелиор. ин-т Донской ГАУ, каф. землепользования и землеустройства ; сост. Е.И. Кисиль, А.В. Дьяченко. - Новочеркасск, 2017. - URL : http://ngma.su (дата обращения: 27.08.2020 г.). - Текст : электронный.

9.Разработка и анализ проектов межхозяйственного и внутрихозяйственного землеустройства : методические указания для курсового проектирования для студентов СПО специальности - "Землеустройство" / Новочерк. инж.-мелиор. ин-т Донской ГАУ, каф. землепользования и землеустройства ; сост. А.В. Дьяченко. - Новочеркасск, 2017. - URL : http://ngma.su (дата обращения: 27.08.2020 г.). - Текст : электронный.

10. Разработка и анализ проектов межхозяйственного и внутрихозяйственного землеустройства : методические указания для самостоятельной работы для студентов СПО специальности "Землеустройство" : в 2 частях. Ч.2 / Новочерк. инж.-мелиор. ин-т Донской ГАУ, мелиор. колледж им. Б.Б.Шумакова ; сост. А.В. Дьяченко, Е.И. Кисиль . - Новочеркасск, 2017. - 57 с. - б/ц. - Текст : непосредственный.

11. Разработка и анализ проектов межхозяйственного и внутрихозяйственного землеустройства : методические указания для курсового проектирования для СПО специальности - "Землеустройство" / Новочерк. инж.-мелиор. ин-т Донской ГАУ, каф. землепользования и землеустройства ; сост. А.В. Дьяченко. - Новочеркасск, 2017. - 29 с. б/ц. - Текст : непосредственный.

12. Разработка и анализ проектов межхозяйственного и внутрихозяйственного землеустройства : методические указания для самостоятельной работы для студентов СПО специальности "Землеустройство" : [в 2 частях]. Ч.2 / Новочерк. инж.-мелиор. ин-т Донской ГАУ, мелиор. колледж им. Б.Б.Шумакова ; сост. А.В. Дьяченко, Е.И. Кисиль . - Новочеркасск, 2017. - URL : http://ngma.su (дата обращения: 27.08.2020 г.). - Текст : электронный.

13. Титарева, М.Н. Подготовка материалов для проектирования территорий : учебное пособие для студ, СПО специальности - Землеустройство / М. Н. Титарева ; Новочерк. инж.-мелиор. ин-т Донской ГАУ. - Новочеркасск, 2017. - 99 с. - б/ц. - Текст : непосредственный.

14. Титарева, М.Н. Подготовка материалов для проектирования территорий : учебное пособие для студ, СПО специальности - Землеустройство / М. Н. Титарева ; Новочерк. инж.-мелиор. ин-т Донской ГАУ. - Новочеркасск, 2017. - URL : http://ngma.su (дата обращения: 27.08.2020 г.). - Текст : электронный.

## **Электронные базы периодических изданий\***

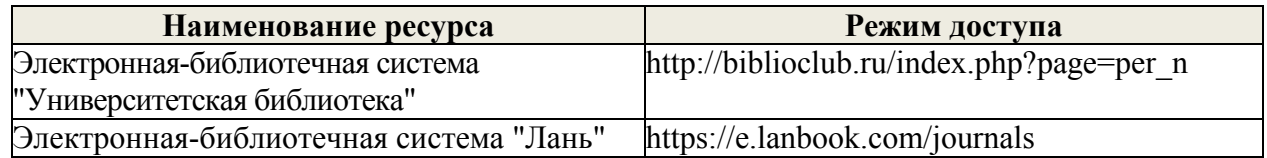

\* доступ осуществляется в соответствии с договорами на использование ресурсов

### **Перечень информационных технологий и программного обеспечения, используемых при осуществлении образовательного процесса**

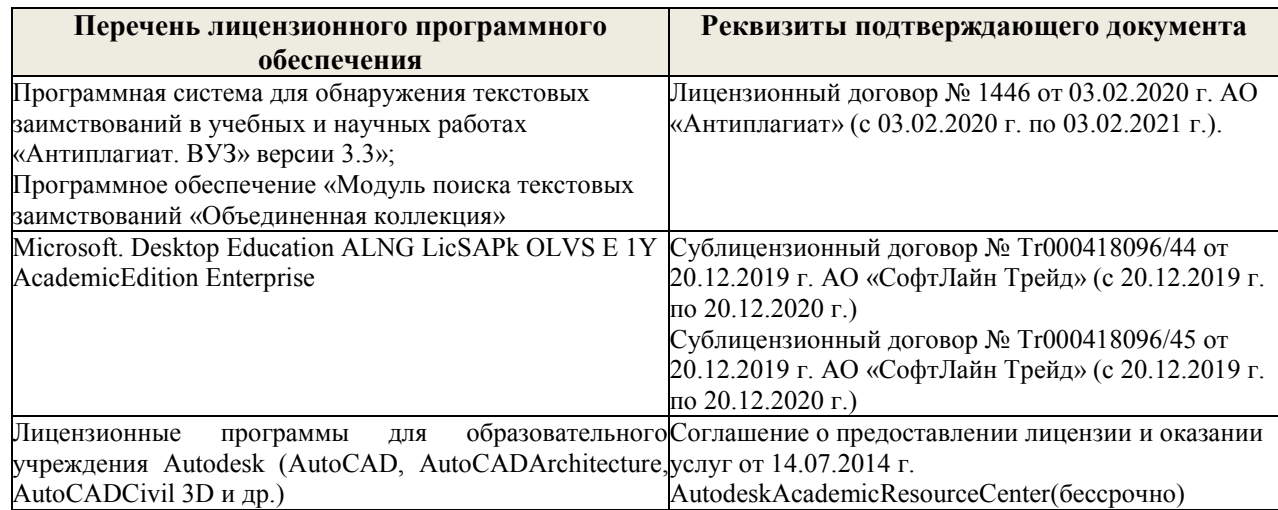

## **Современные профессиональные базы данных и информационные ресурсы сети «Интернет»**

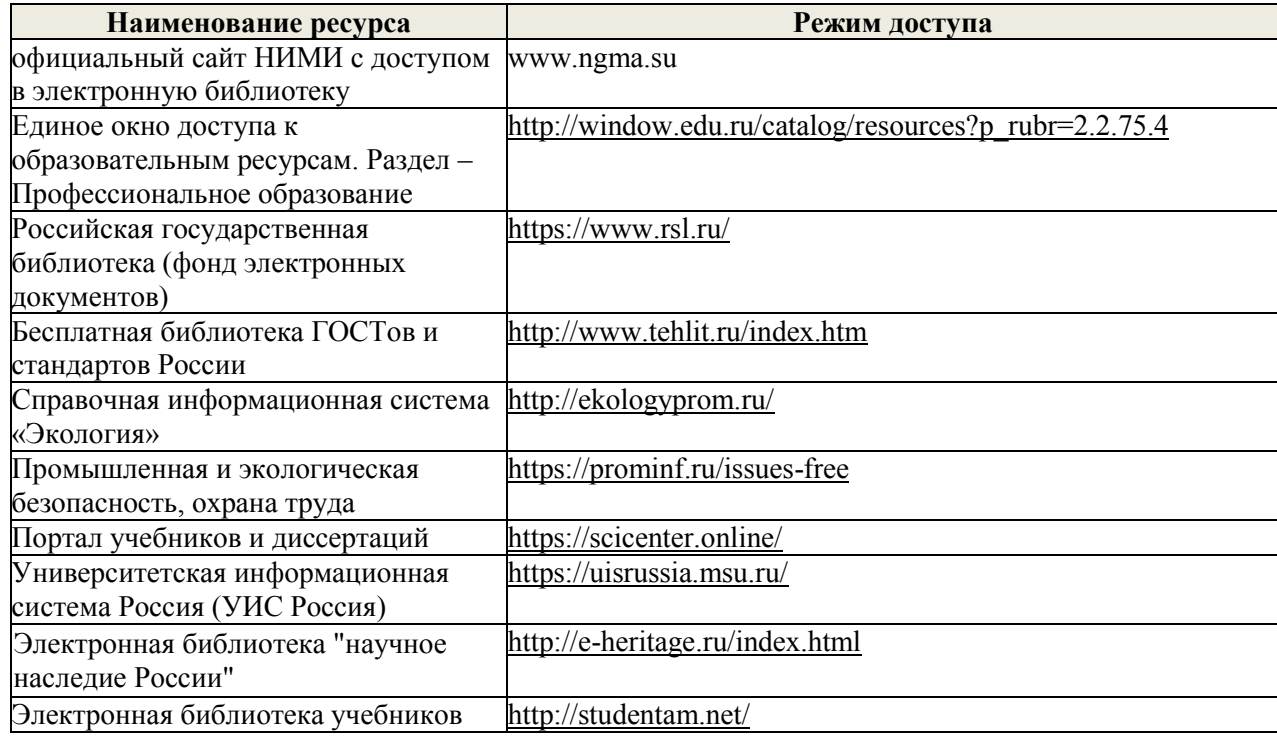

#### **Перечень договоров ЭБС образовательной организации на 2020-21 уч. год**

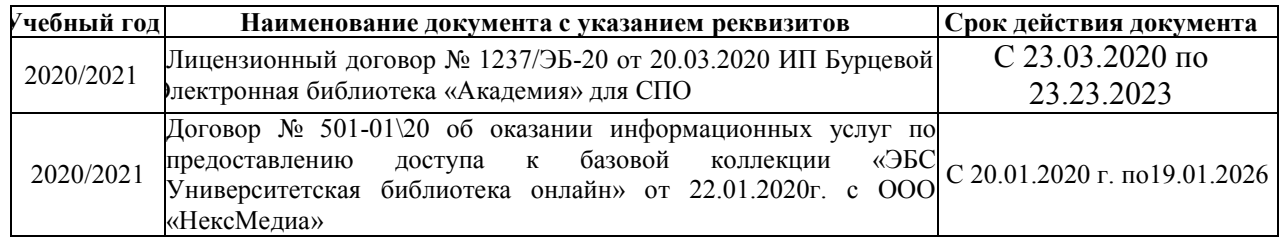

### **Доступ обучающихся к информационно-коммуникационной среде «Интернет» обеспечивается:**

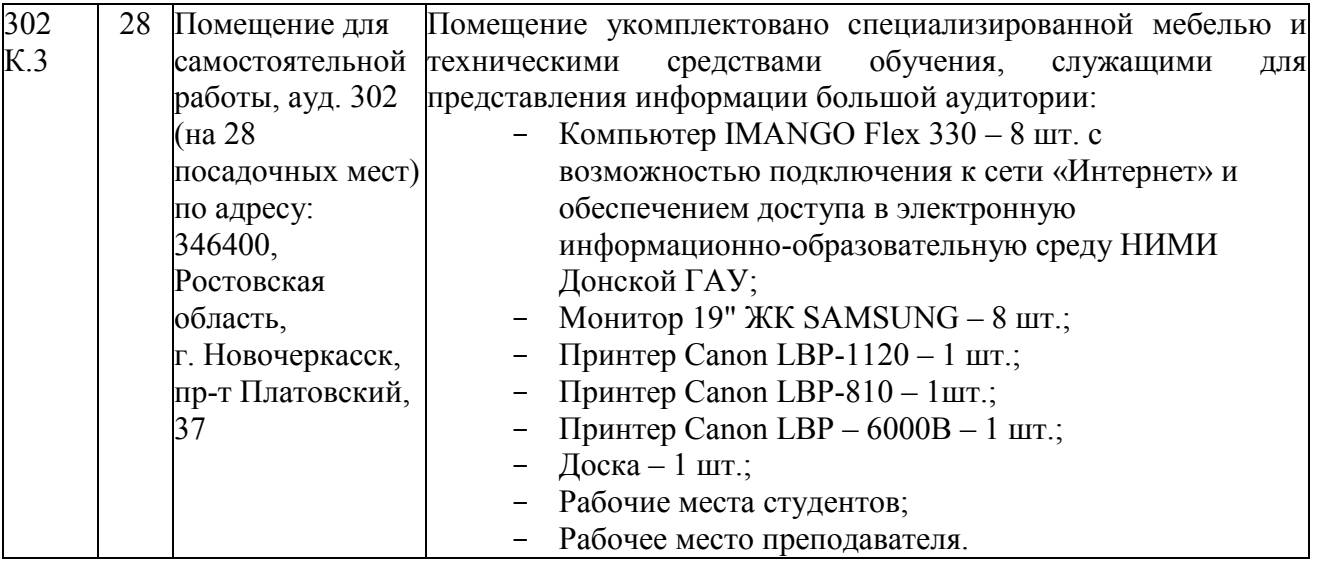

Обновлен фонд оценочных средств контроля успеваемости и список доступных средств материально - технической базы.

Внесенные изменения утверждаю: «28» августа 2020 г.

Директор колледжа Анееј Баранова Т.Ю.  $(\Phi$ . $H$ .O.) (подпись)

## ДОПОЛНЕНИЯ И ИЗМЕНЕНИЯ В РАБОЧЕЙ ПРОГРАММЕ

В рабочую программу на 2021 - 2022 учебный год вносятся следующие дополнения и изменения - обновлено и актуализировано содержание следующих разделов и подразделов рабочей программы:

#### Современные профессиональные базы и информационные справочные системы

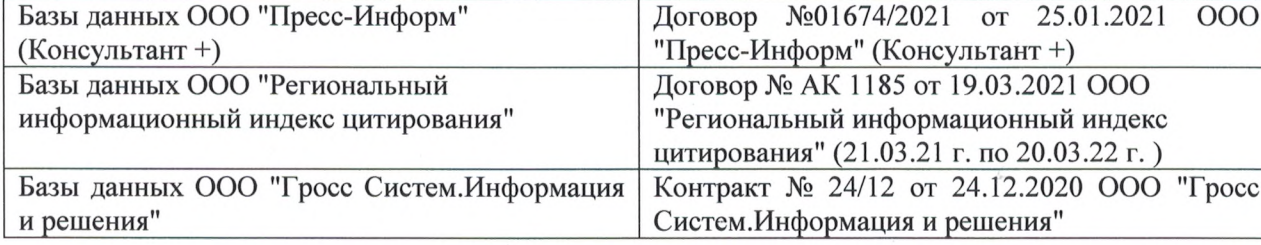

#### Перечень информационных технологий и программного обеспечения, используемых при осуществлении образовательного процесса

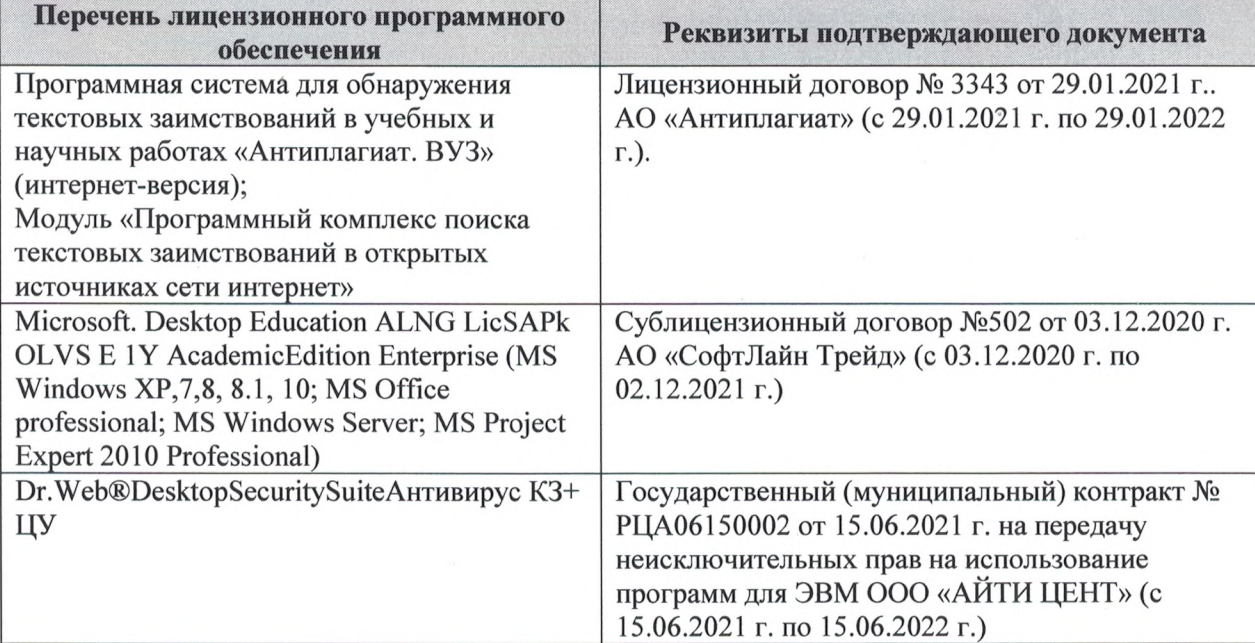

Дополнения и изменения рассмотрены на заседании кафедры «27» августа 2021 г.

Внесенные дополнения и изменения утверждаю: «27» августа 2021 г.

Директор колледжа *Дереция* 

Баранова Т.Ю.  $(\Phi$ <sub>M</sub>.O.)

# ДОПОЛНЕНИЯ И ИЗМЕНЕНИЯ В РАБОЧЕЙ ПРОГРАММЕ

В рабочую программу на 2022 - 2023 учебный год вносятся следующие дополнения и изменения - обновлено и актуализировано содержание следующих разделов и подразделов рабочей программы:  $0.3.7$ 

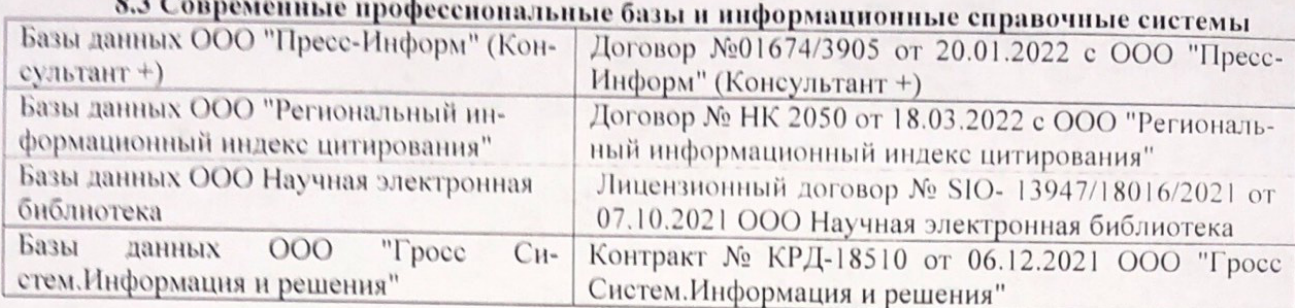

# Перечень договоров ЭБС образовательной организации на 2022-2023 уч. год

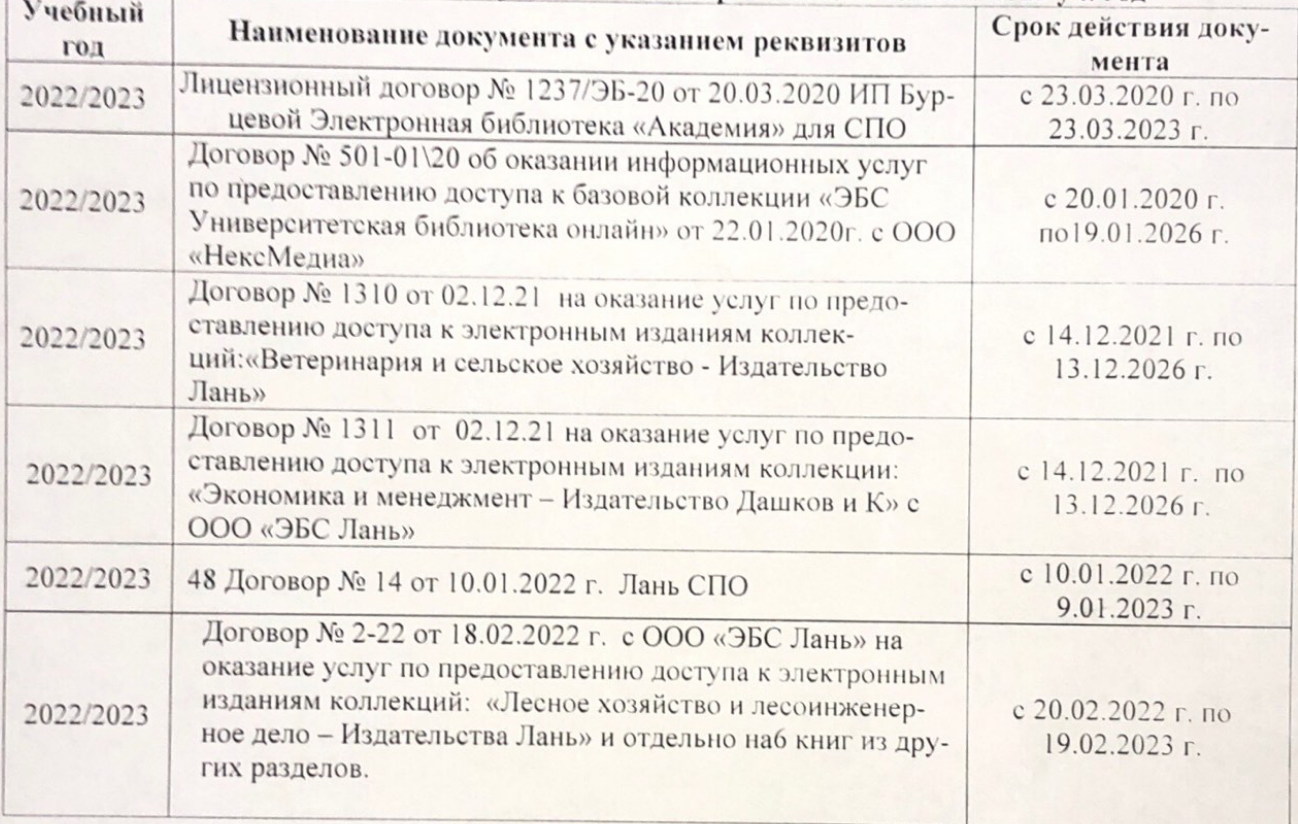

8.5 Перечень информационных технологий и программного обеспечения, используемых при осуществлении образовательного процесса

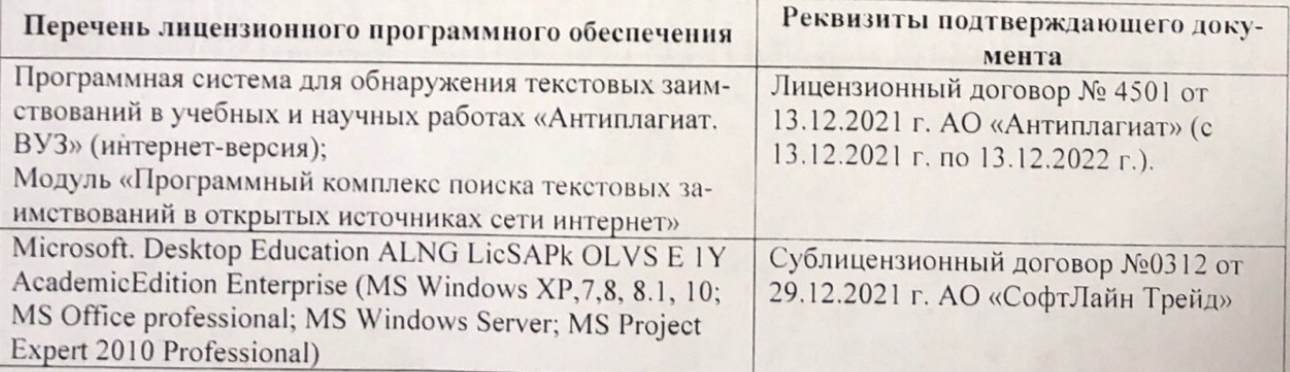

Дополнения и изменения рассмотрены на заседании кафедру от меньй ин

Внесенные дополнения и изменения утверждаю: «26» августву2022 г

Директор колледжа

Лунева Е.Н.  $(\Phi.M.O.)$ 

 $\mathbf{H}$ 

CCMR. **MOROCOH**